CS4442/9542b Artificial Intelligence II prof. Olga Veksler

*Lecture 15 Computer Vision* Grouping and Segmentation

Some slides are from S. Seitz, D. Jacobs, O. Camps, A. Torralba

# **Outline**

- Grouping problems in vision
	- Image segmentation: grouping of pixels
- Grouping cues in Human Visual System
	- Gestalt perceptual grouping laws
- Image Segmentation
	- 2-region (binary)
		- thresholding
		- graph cuts
			- used in MS office 2010 for background removal
			- based on the work of our faculty Yuri Boykov
- General Grouping (or **unsupervised** learning)
	- K-means clustering

# Examples of Grouping in Vision

- Group pixels into regions
	- image segmentation

• Group video frames into shots

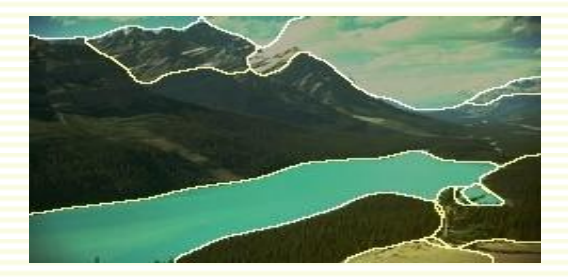

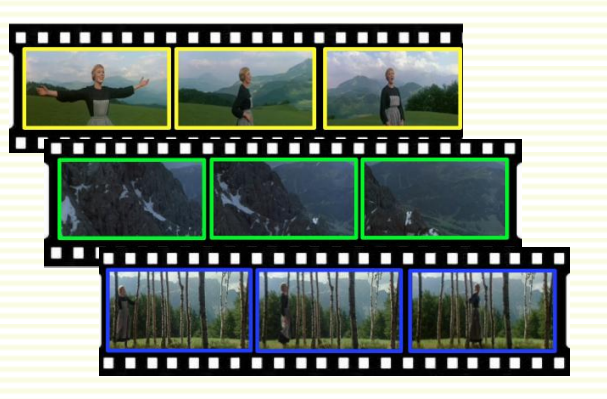

• Group image regions into objects

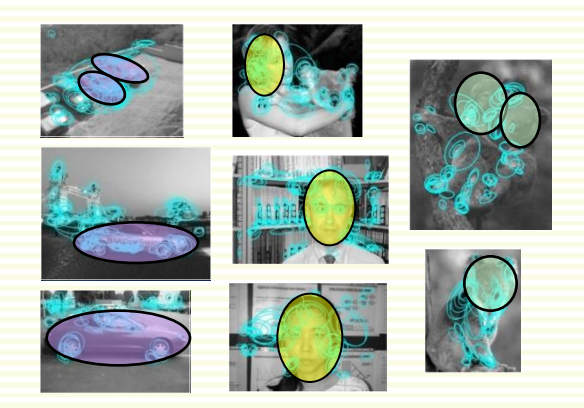

# Image Segmentation

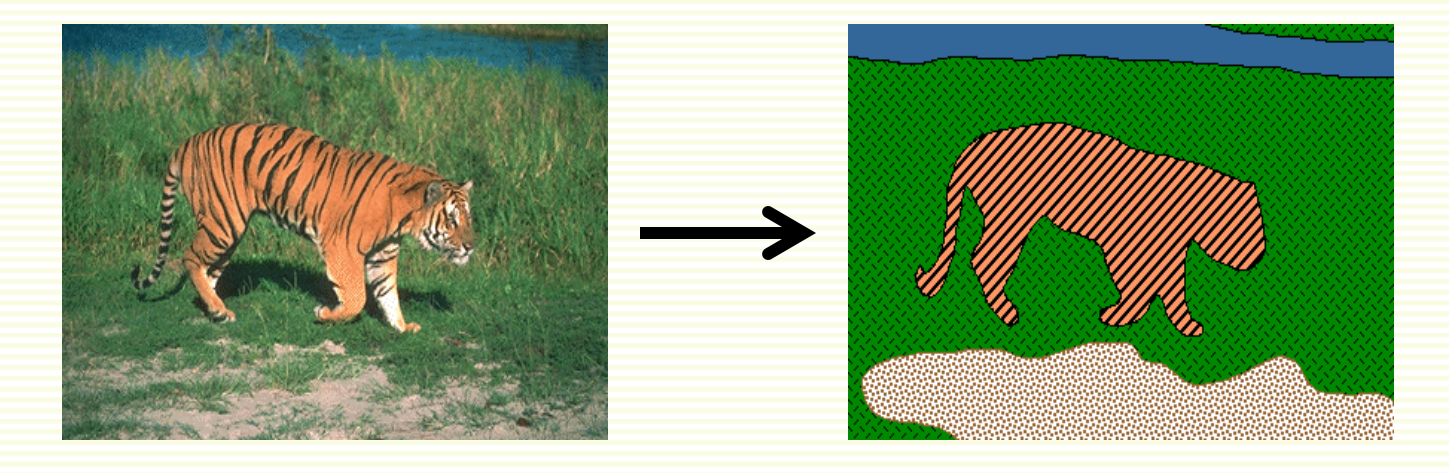

- For many applications, useful to segment image pixels into blobs that (hopefully) belong to the same object or surface
- How to do this without (necessarily) object recognition?
	- a bit subjective, but well-studied
- Inspiration from Gestalt psychology
	- humans perceive the world as a collection of objects with relationships between them, not as a set of pixels

#### Gestalt Psychology

- Whole is greater than the sum of its parts
	- eye sees an object in its entirety before perceiving its individual parts
- Identified factors that predispose a set of elements to be grouped by human visual system
	- **perceptual grouping**

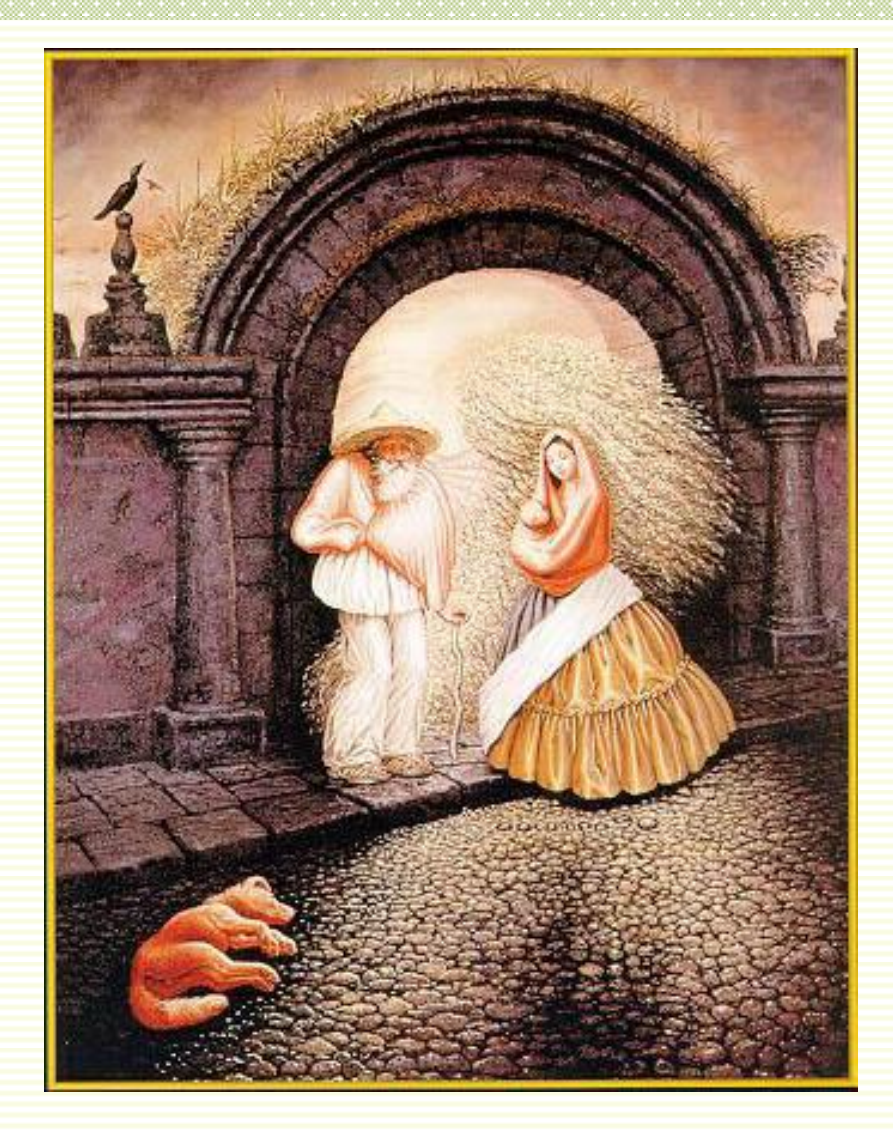

#### Grouping

• Most human observers report no particular grouping

#### $\bullet\bullet\bullet\bullet\bullet\bullet\bullet\bullet$ . . . . . . . .  $\bullet$   $\bullet$   $\bullet$   $\bullet$   $\bullet$   $\bullet$  $\bullet\bullet\bullet\bullet\bullet\bullet\bullet$ **DOOOOO**  $\bullet\bullet\bullet\bullet\bullet\bullet\bullet$

#### • Common form, includes:

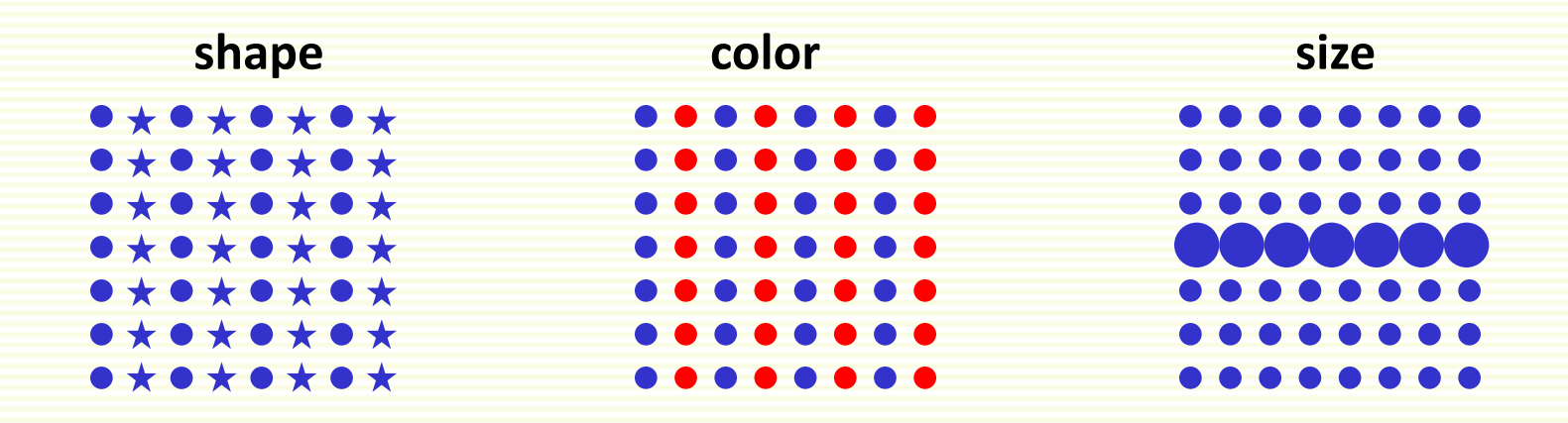

• Proximity

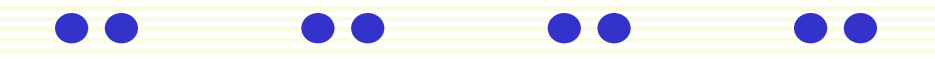

• Good continuation

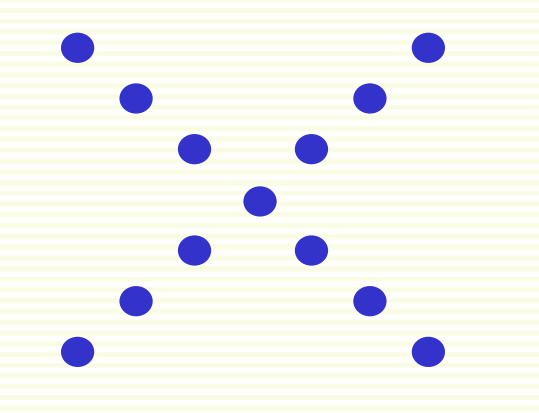

- Connectivity
	- stronger than color

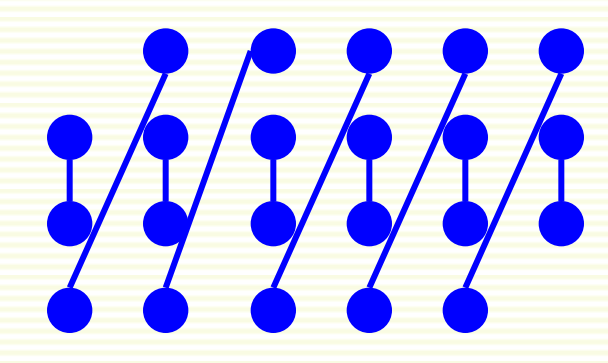

 $\qquad \qquad \bullet$  $\bullet$ 

• Symmetry

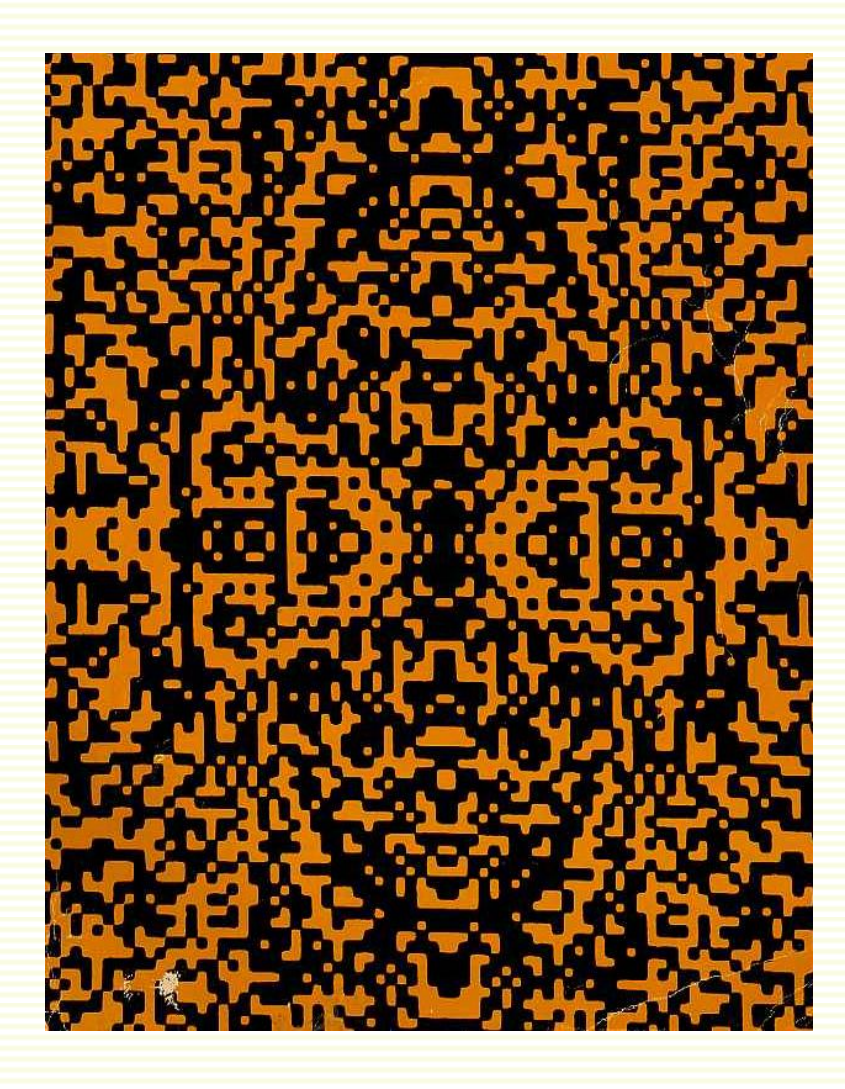

• Familiarity

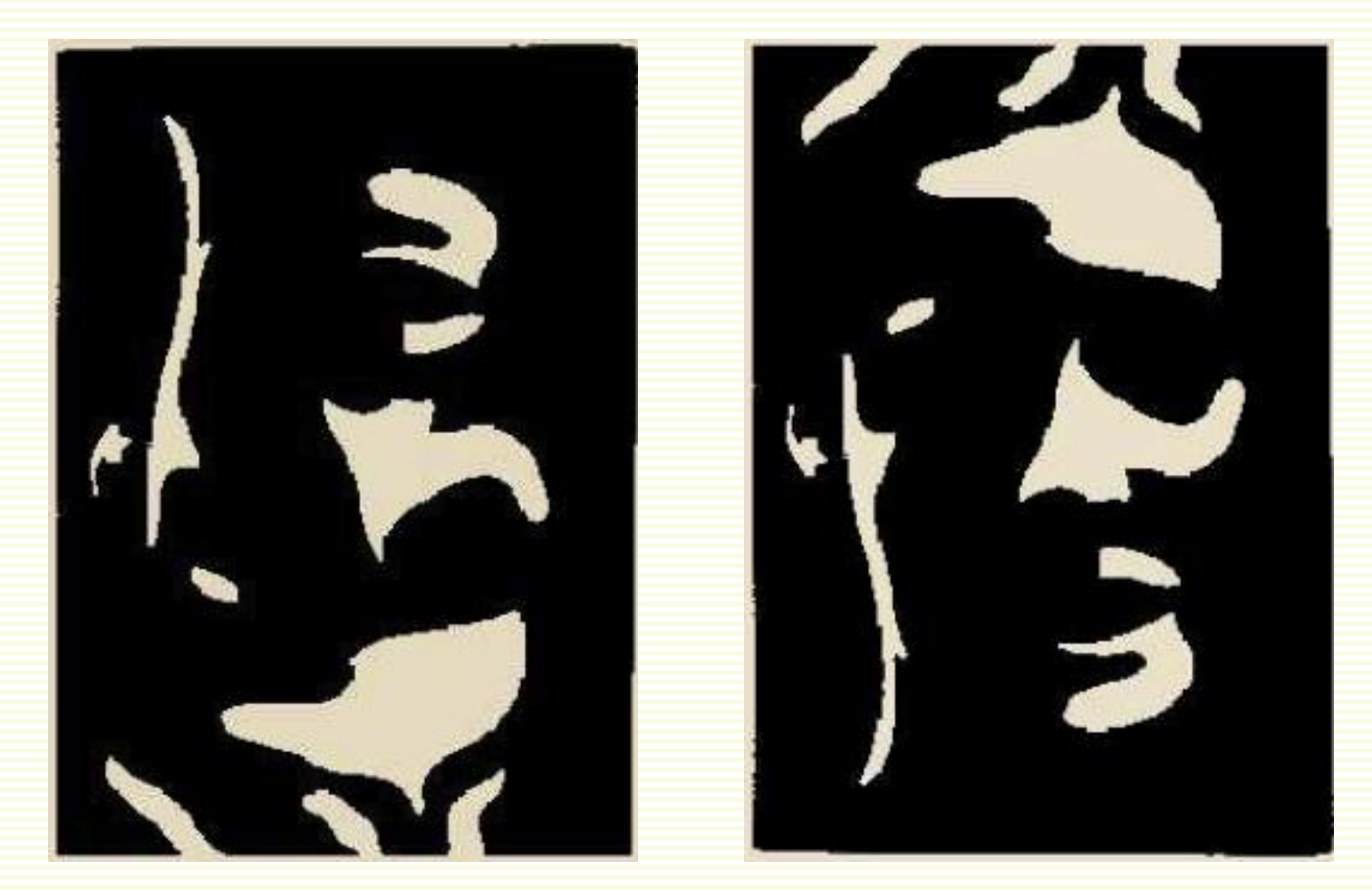

• Closure

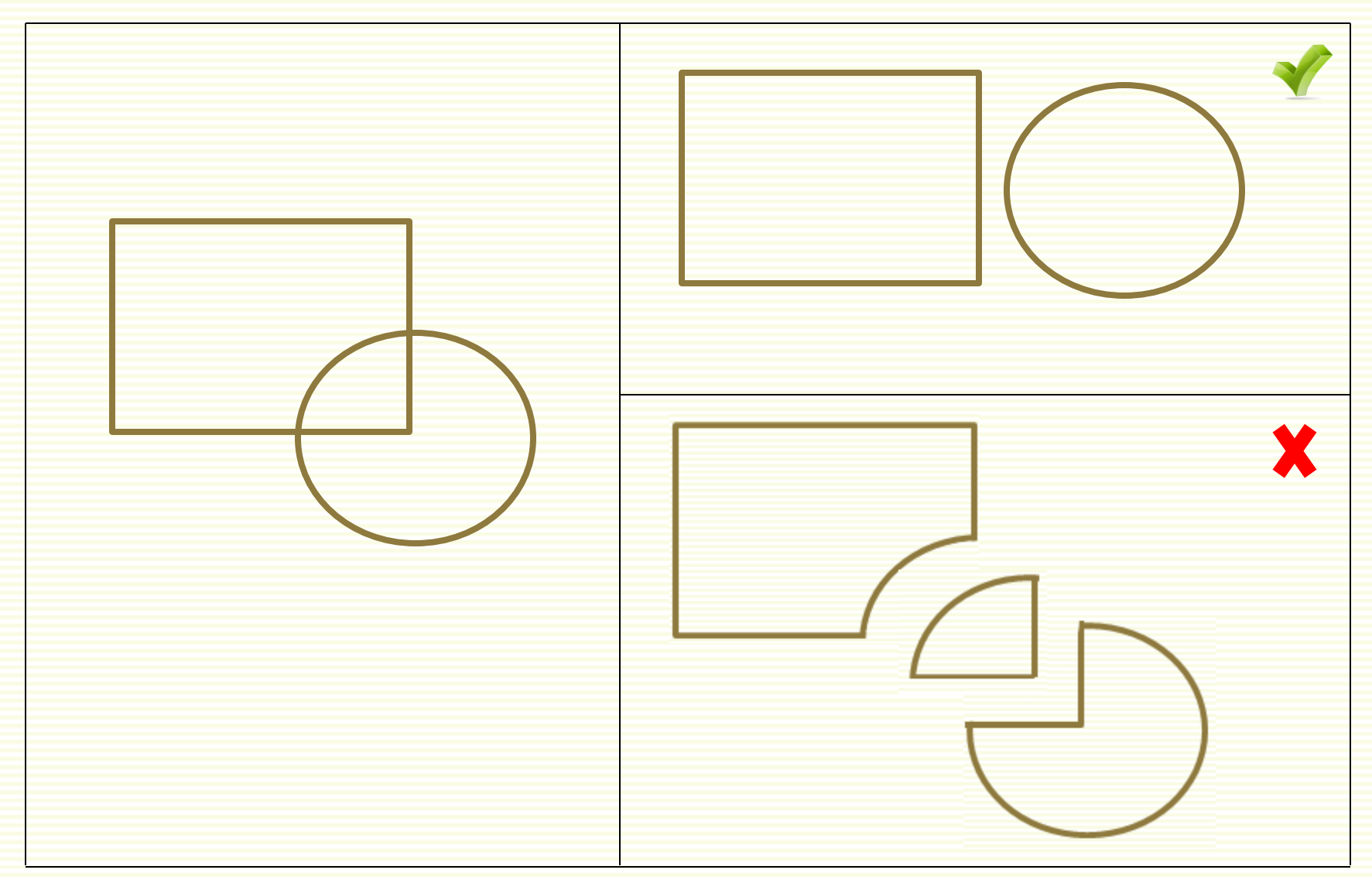

• Closure

• Closure

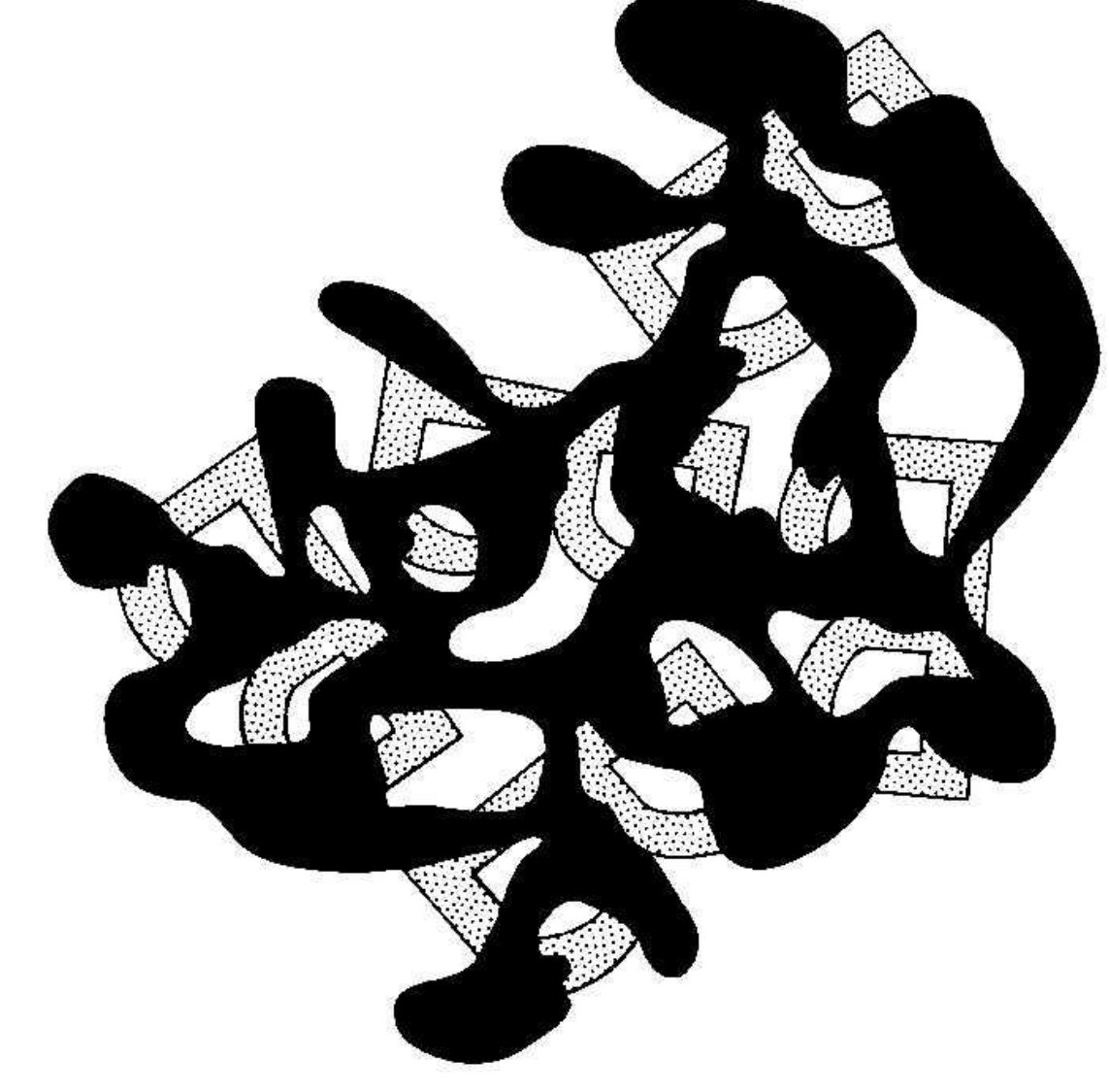

• Common fate

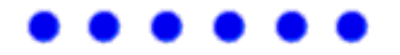

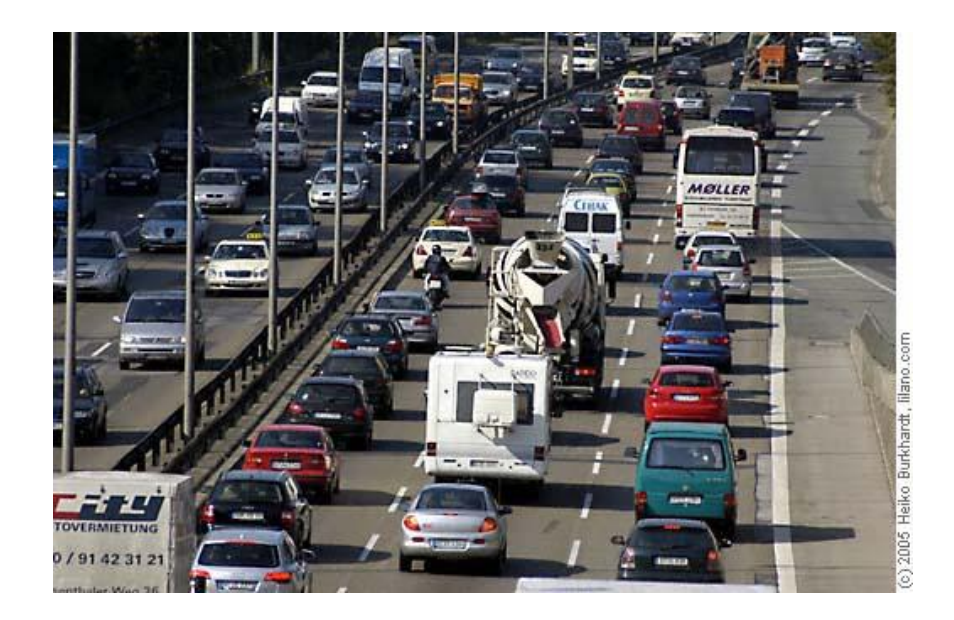

• Higher level knowledge?

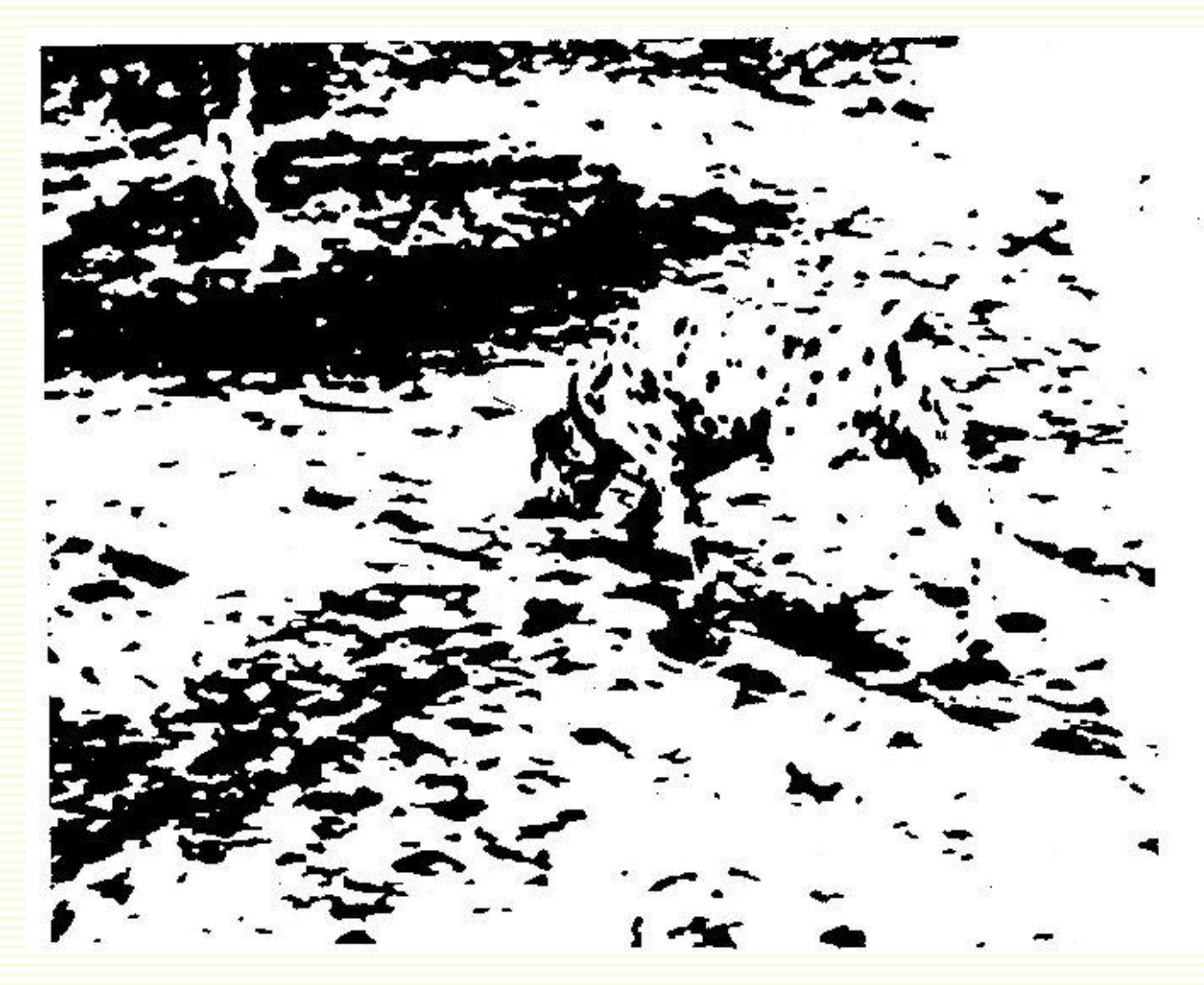

- Many other Gestalt grouping principles
	- parallelism, convexity, colinearity, common depth, etc.
- Gestalt principles are an inspiration to computer vision
	- they seem to rely on nature of objects in the world, most do not involve higher level knowledge (object recognition)
	- should help to segment objects without necessarily performing object recognition
- But most are difficult to implement in algorithms
	- used often
		- color, proximity
			- we will use these as well
	- used sometimes
		- convexity, good continuation, common motion, colinearity

#### Image Segmentation

• Many types of image segmentation

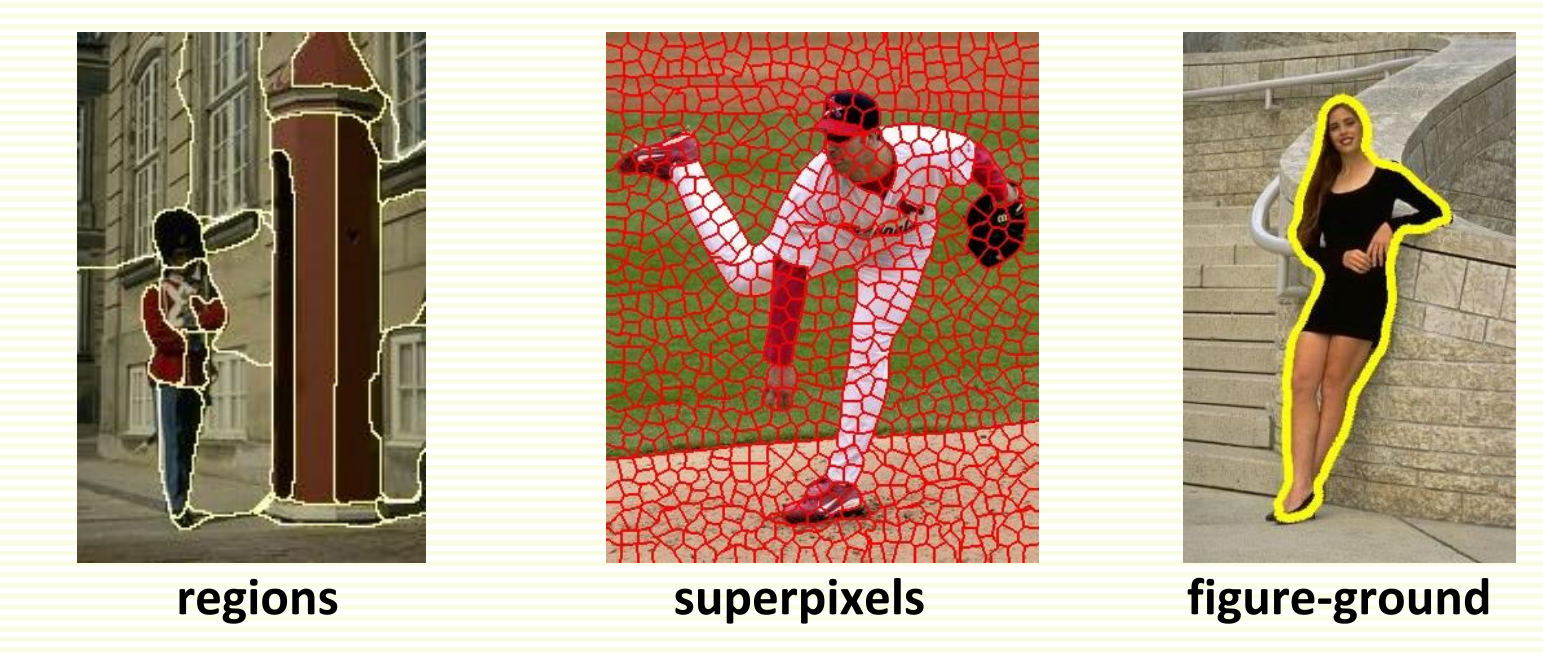

- We will focus on figure-ground (FG)
	- also called object/background segmentation

# FG Segmentation: Thresholding

• Suppose the object is brighter than the background

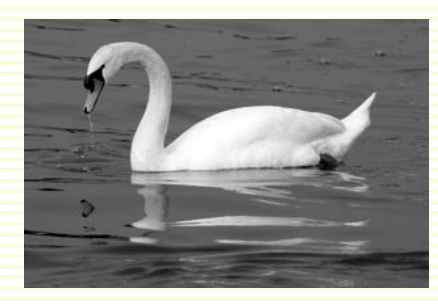

• Threshold gray scale image *f*: if  $f(x,y) < T$  then pixel  $(x,y)$  is background if  $f(x,y) \geq T$  then pixel  $(x,y)$  is foreground

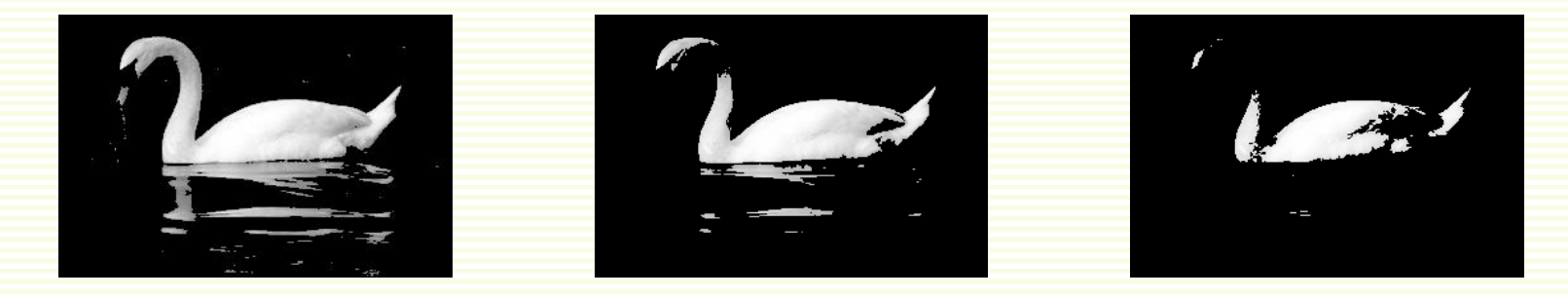

| $T = 180$<br>$T = 220$<br>$T = 120$ |
|-------------------------------------|
|-------------------------------------|

# FG Segmentation: Thresholding

- Tiny isolated foreground regions, isolated background regions
- Result looks wrong even if you did not know object is a swan

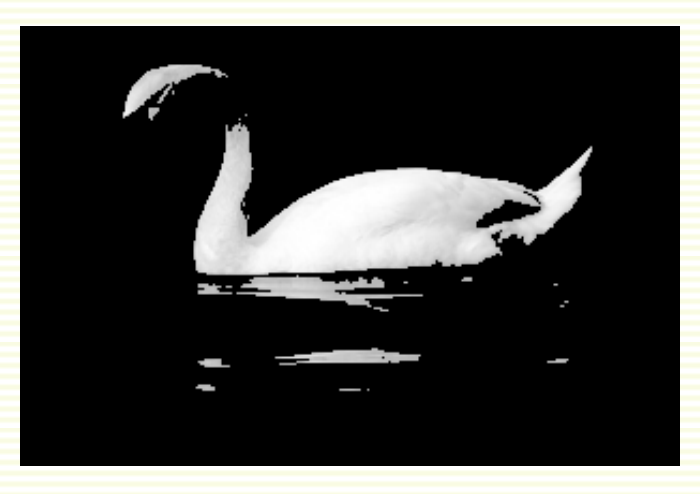

• Can we clean this result up?

# FG Segmentation: Motivation

- Know object is light, background is dark
- Do not know object shape
	- show background with red, foreground with blue

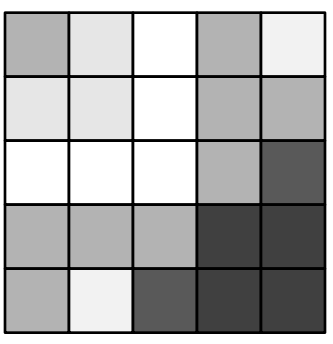

**input image**

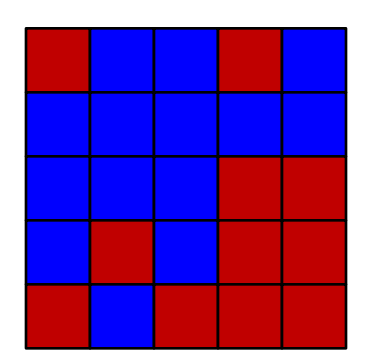

**bad result: crazy object shape**

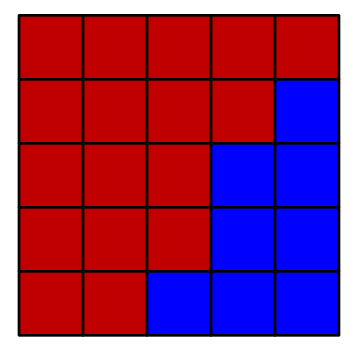

**bad result: object is dark, background light**

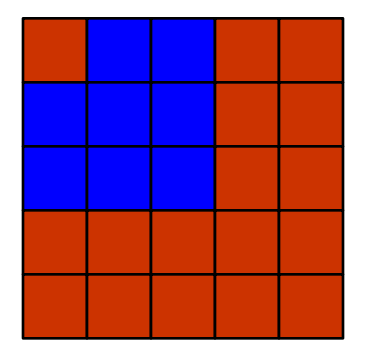

**good result: light object of good shape, dark background**

# FG Segmentation: Energy Function

- Formulate an **objective** or **energy** function *E* to measure how good segmentation is
	- low value means good segmentation
- After energy function is designed, search over all possible segmentations for the best one
	- one with lowest energy

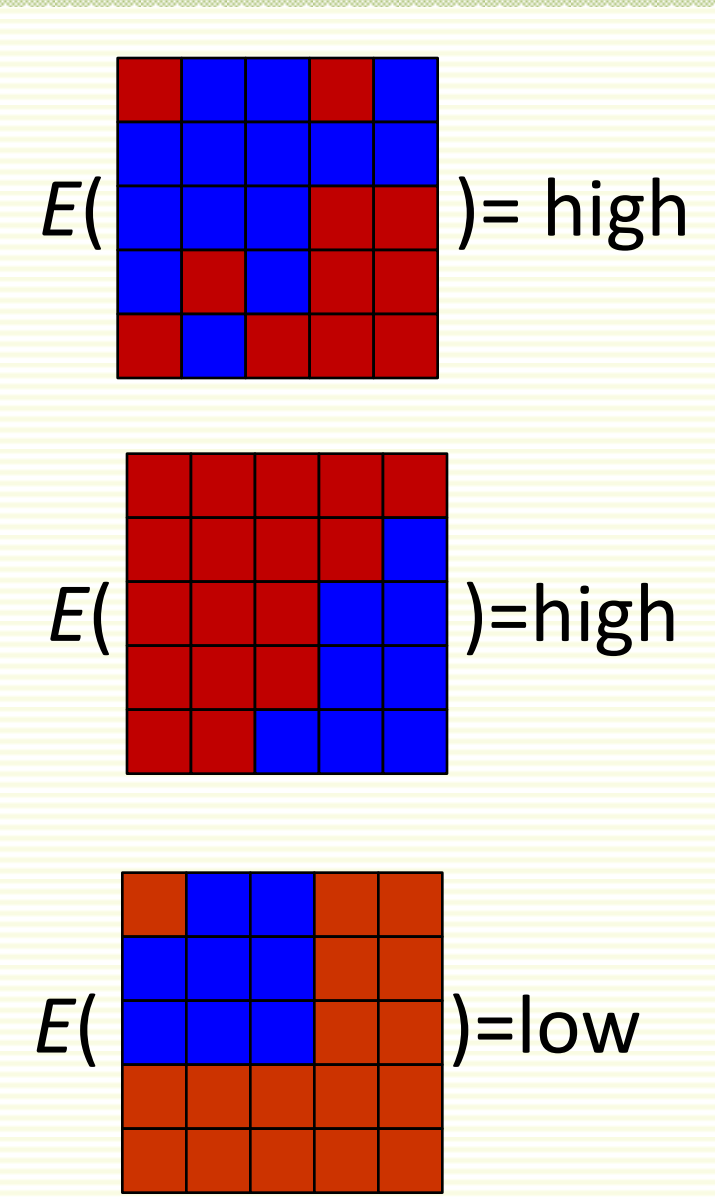

# FG Segmentation: Energy Function

- Energy has two terms
	- **data term**:
		- makes it cheap to assign light pixels to foreground, expensive to the background
		- makes it cheap to assign dark pixels to the background, and expensive to the foreground
	- **smoothness term**: ensures nice object shape
	- both terms are needed for a good energy function

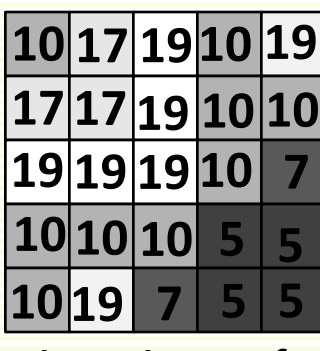

**input image** *f*

# FG Segmentation: Data Term

- Should be cheap to assign light pixels to foreground, expensive to the background
- For each pixel (x,y), we will pay  $D_{(x,y)}$  (background) to assign it to background and *D*(*x*,*y*) )(foreground) to assign it to the foreground
- Let the smallest image intensity be 5, and largest 20

 $D_{(x,y)}$ (background) =  $f(x,y)$  – 5

 $D_{(x,y)}$ (foreground) = 20 -  $f(x,y)$ 

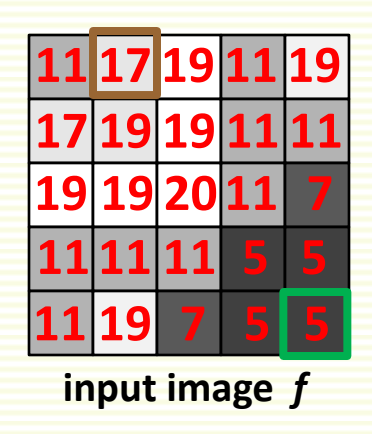

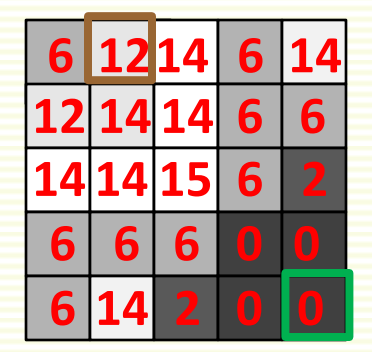

**background data term** *D*

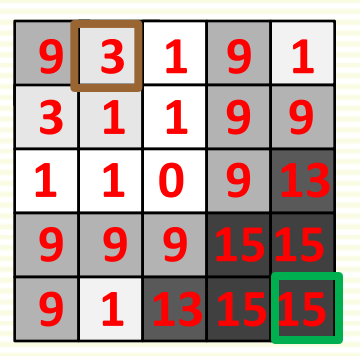

**foreground data term** *D*

• **Brown** pixel prefers foreground, **green** prefers background

# FG Segmentation: Data Term

- $E_{data}$  sums data  $D_{(x,y)}$  term over all pixels (*x*,*y*)
- Foreground blue, background red

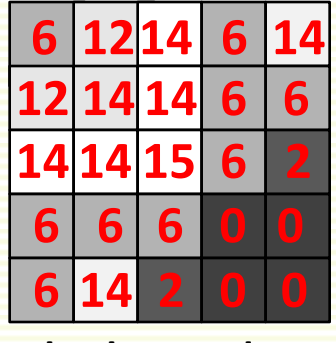

**background** *D*

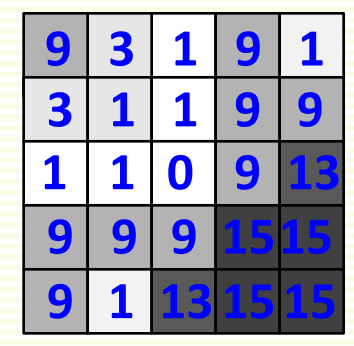

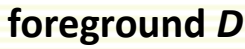

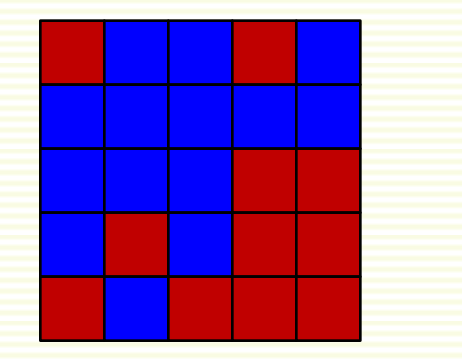

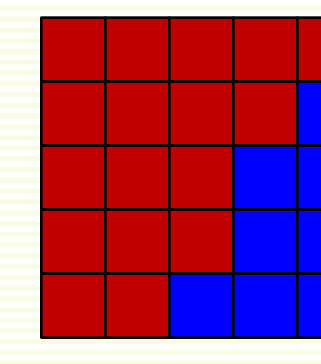

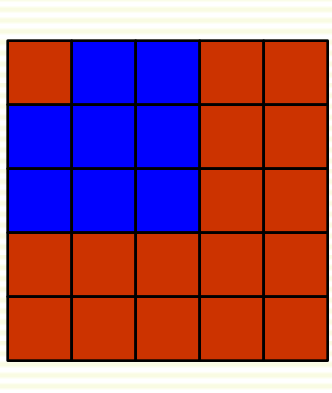

 $E_{\text{data}} = 6 + 3 + 1 + 6 + 1 +$ 3+1+1+9+9+ 1+1+0+6+2+ 9+6+9+0+0+  $6+1+2+0+0$  $= 73$ 

$$
E_{\text{data}} = 283
$$

 $E_{\text{data}} = 97$ 

# FG Segmentation: Smoothness Term

- **Smoothness term**: ensures nice object shape
- Consider segmentations below

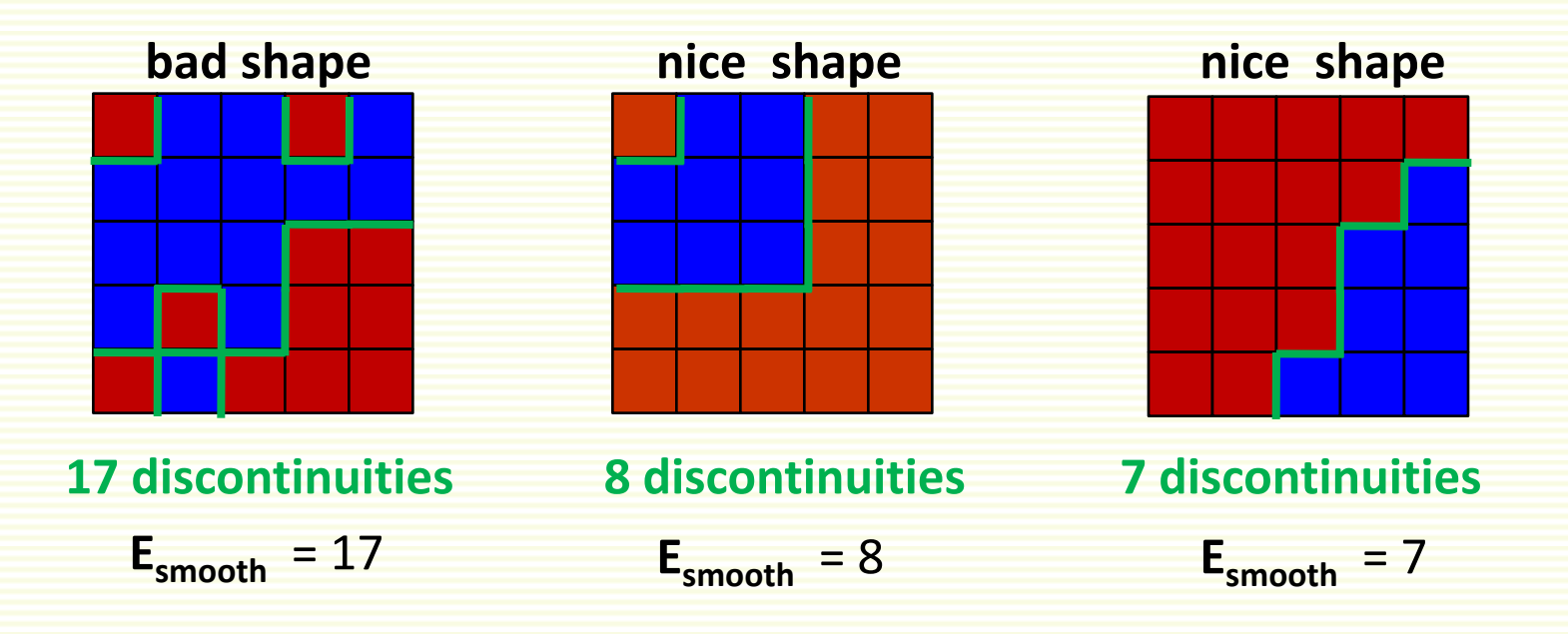

- discontinuity: when two nearby pixels are in different segments
- smoothness term is the number of discontinuities

# FG Segmentation: Total Energy

• Now combine both data and smoothness energy terms

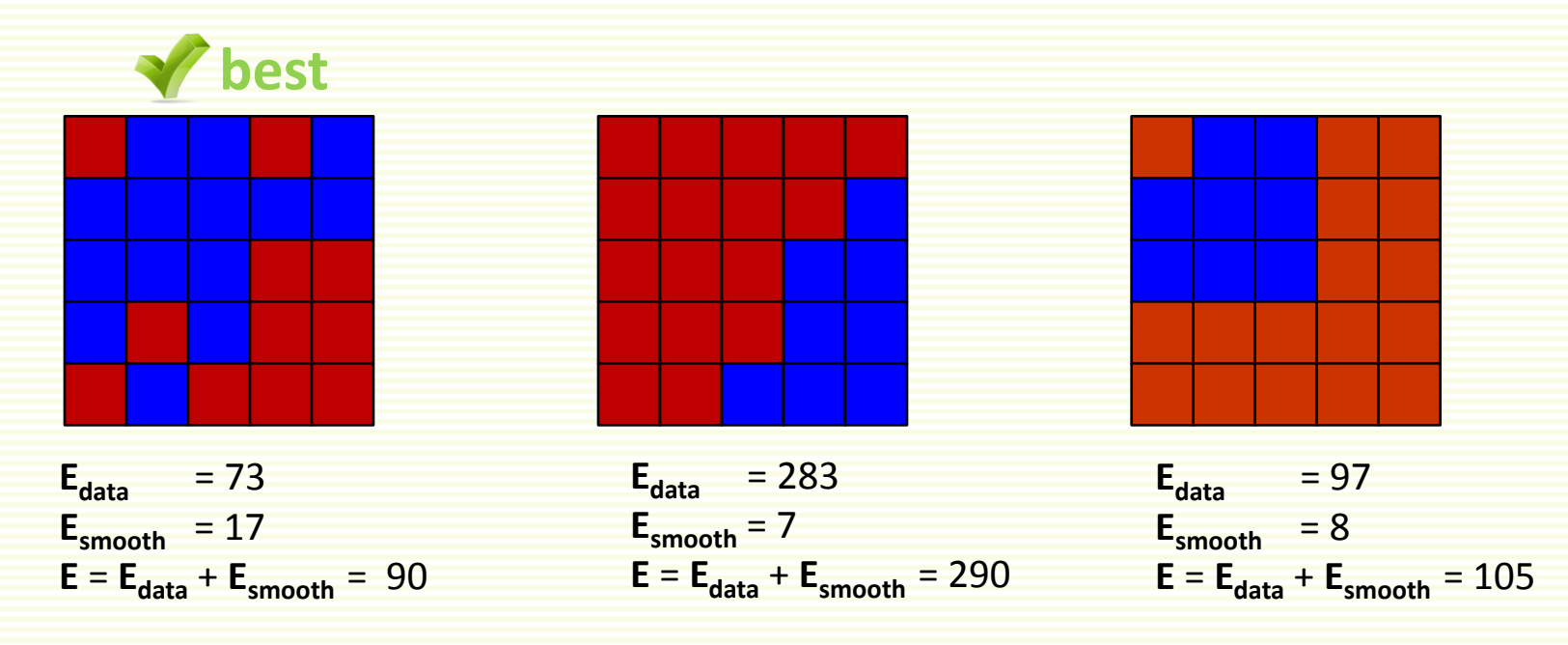

- What went wrong?
- Smoothness term weighs very little relative to the data term
	- it basically gets ignored in the combined energy
- Solution: **increase** the weight of the smoothness term

### FG Segmentation: Total Energy

• Solution: **increase** the weight of the smoothness term

 $E = E_{data} + \lambda E_{smooth}$ 

• Take, for example,  $\lambda = 10$ 

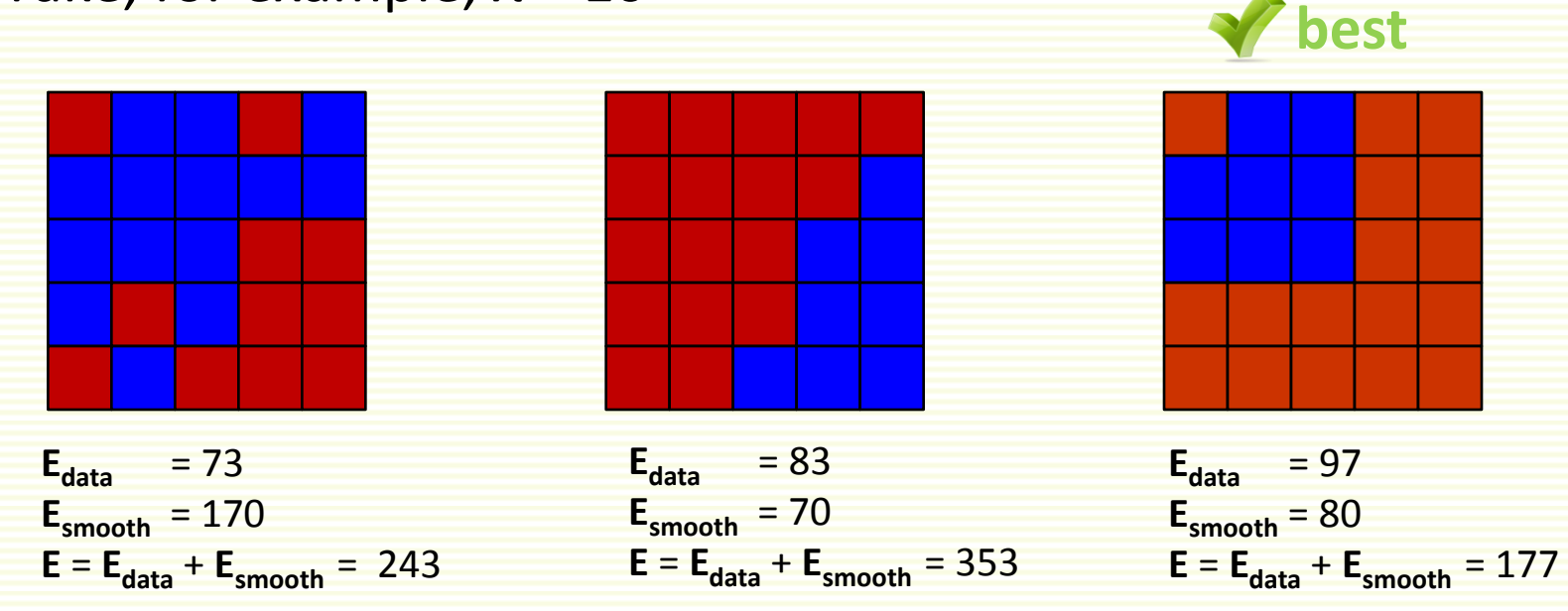

# FG Segmentation: Energy Formula

- Now we need to put everything into formulas
- *s*(*x*,*y*) is the segmentation **label**

 $s(x,y) = 1$  means  $(x,y)$  is foreground pixel  $s(x,y) = 0$  means  $(x,y)$  is background pixel

- Convenient to write pixel (*x*,*y*) as *p* (or *q*, *r*,…)
- Denote all pairs of nearby pixels: *N*

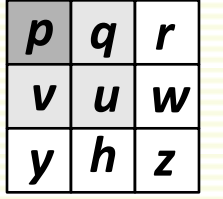

*N* ={ (*p*,*q*), (*p*,*r*), (*v*,*u*), (*u*,*w*), (*y*,*h*), (*h*,*z*), (*p*,*v*), (*v*,*y*), (*q*,*u*), (*u*,*h*), (*r*,*w*), (*w*,*z*) }

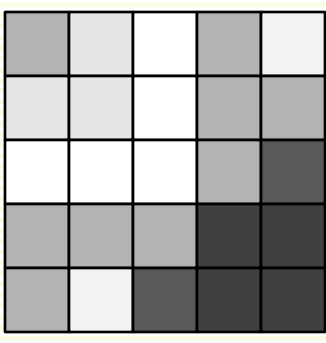

input image *f*

| $\boldsymbol{0}$ | $\mathbf{1}$ | $\mathbf{1}$           | 0                | $\mathbf 1$ |
|------------------|--------------|------------------------|------------------|-------------|
| $\mathbf{1}$     | $\mathbf{1}$ | 1                      | $\mathbf 1$      | 1           |
| $\mathbf{1}$     | $\mathbf{1}$ | $\boldsymbol{\theta}$  | $\boldsymbol{0}$ | 0           |
| $\mathbf 1$      | $\bf{0}$     | $\boldsymbol{\varphi}$ | $\bf{0}$         | $\mathbf 0$ |
| $\boldsymbol{0}$ | 1            | 0                      | 0                | 0           |

segmentation*s* 

$$
E(s) = E_{data}(s) + \lambda \cdot E_{smooth}(s) = \sum_{p} D_p(s_p) + \lambda \sum_{(p,q)\in N} [s_p \neq s_q]
$$

where  $[true] = 1$ ,  $[false] = 0$ 

#### FG Segmentation: Formula Practice with  $\lambda = 1$

$$
E(s) = \sum_{p} D_{p}(s_{p}) + \lambda \sum_{(p,q)\in N} [s_{p} \neq s_{q}]
$$

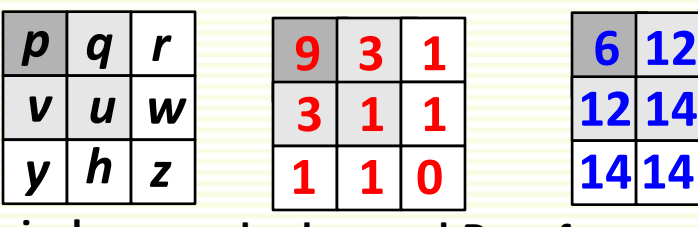

$$
\begin{array}{c|c|c}\n9 & 3 & 1 \\
\hline\n3 & 1 & 1 \\
\hline\n1 & 1 & 0\n\end{array}
$$

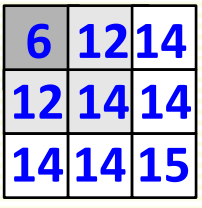

**background** *D* **pixel names**

**foreground** *D*

$$
E\left(\begin{array}{ccc} 0 & 1 & 0 \\ 0 & 0 & 0 \\ 0 & 1 & 1 \end{array}\right) = \begin{array}{cc} D_{p}(0) + D_{q}(1) + D_{r}(0) & [s_{p} \neq s_{q}] + [s_{q} \neq s_{r}] + [s_{v} \neq s_{u}] \\ D_{v}(0) + D_{u}(0) + D_{w}(0) + [s_{u} \neq s_{w}] + [s_{y} \neq s_{h}] + [s_{h} \neq s_{z}] \\ D_{y}(0) + D_{h}(1) + D_{z}(1) & [s_{p} \neq s_{v}] + [s_{q} \neq s_{u}] + [s_{r} \neq s_{w}] \\ [s_{v} \neq s_{y}] + [s_{u} \neq s_{h}] + [s_{w} \neq s_{z}] \end{array}
$$

$$
= 9+12+1
$$
  
= 3+1+1 + 0+1+0  
1+14+15 + 0+1+0 = 57+6=63  
0+1+0  
0+1+1

#### FG Segmentation: Contrast Sensitive Discontinuity

• Where is object boundary more likely?

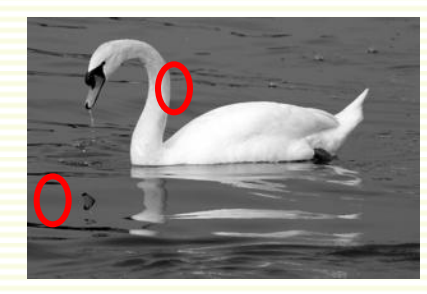

- Make discontinuity cost depend on image contrast
	- helps align object boundary with image edges

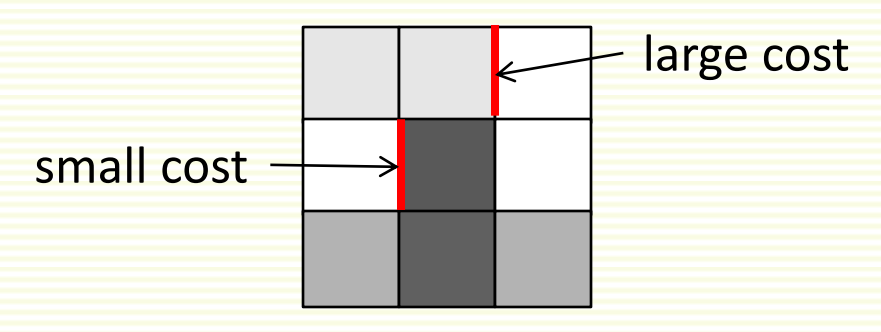

- Replace  $[s_p \neq s_q]$  with  $w_{pq}$ . [ $s_p \neq s_q$ ] where  $w_{pq}$  is
	- large if intensities of pixels *p*,*q* are similar
	- small if intensities of pixels *p*,*q* are not similar

#### FG Segmentation: Contrast Sensitive Discontinuity

$$
e^{-\frac{(f(p)-f(q))^2}{2\sigma^2}}
$$

- Good choice  $w_{pq} = \lambda \cdot e$
- Here *f*(*p*) is intensity of pixel *p*, *f*(*q*) intensity of pixel *q*
	- for color image, replace  $(f(p) f(q))^2$  with  $|f(p) f(q)|^2$
	- equivalent to processing each color channel individually
- Parameter σ<sup>2</sup> is either
	- set by hand (trail and error)
	- or computed as average of (*f*(*p*)-*f*(*q*)) <sup>2</sup> over all neighbors in *N*
- Complete energy:
	- note that is now folded into  $w_{pq}$

$$
E(s) = \sum_{p} D_p(s_p) + \sum_{(p,q)\in N} w_{pq} [s_p \neq s_q]
$$

#### FG Segmentation: Example

$$
E(s) = \sum_{p} D_{p}(s_{p}) + \sum_{(p,q)\in N} w_{pq}[s_{p} \neq s_{q}]
$$

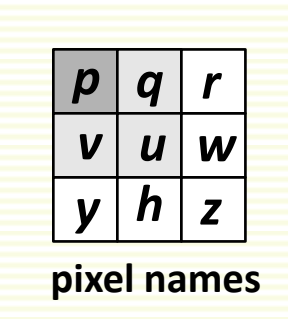

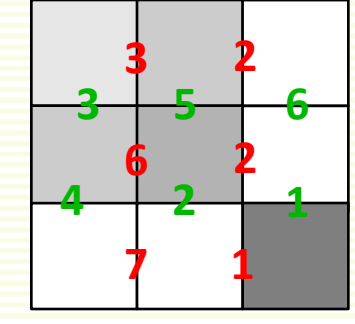

**contrast sensitive weights**

$$
E\left(\begin{array}{c} 0 & 1 & 0 \\ 0 & 0 & 0 \\ 0 & 1 & 1 \end{array}\right) = \text{ data term as before} + \begin{array}{c} 3 \cdot [s_p \neq s_q] + 2 \cdot [s_q \neq s_r] + 6 \cdot [s_v \neq s_u] \\ 2 \cdot [s_u \neq s_w] + 7 \cdot [s_y \neq s_h] + 1 \cdot [s_h \neq s_z] \\ 3 \cdot [s_p \neq s_v] + 2 \cdot [s_q \neq s_u] + 6 \cdot [s_r \neq s_w] \\ 4 \cdot [s_v \neq s_y] + 2 \cdot [s_u \neq s_h] + 1 \cdot [s_w \neq s_z] \end{array}
$$
  

$$
3 + 2 + 0
$$
  

$$
= 57 + \frac{0 + 7 + 0}{0 + 2 + 0} = 57 + 15 = 72
$$

 $0 + 2 + 1$ 

#### FG Segmentation: Optimization

• We are all set to find the best segmentation *s*\*

*s*\*=arg min *E*(*s*) *s*

- How to do this efficiently?
- Even for a 9 pixel image, there are  $2<sup>9</sup>$  possible segmentations!

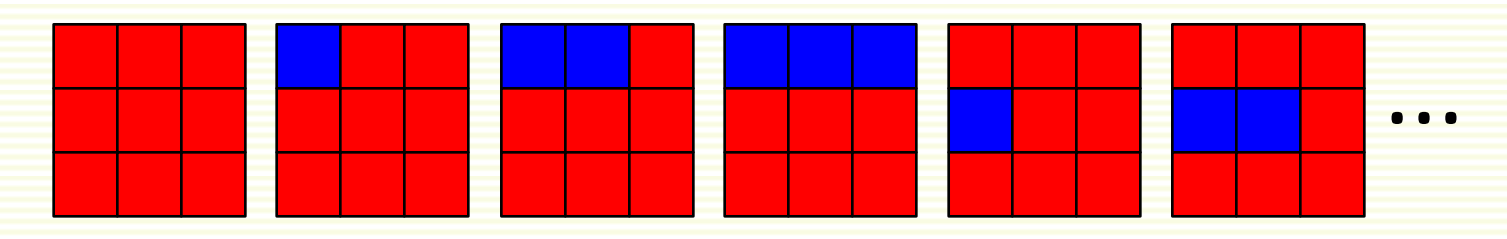

• O(2<sup>n</sup>) for an *n* pixel image

#### FG Segmentation: Optimization Graph

- Build weighted graph
	- one node per pixel
		- connect to neighbor pixel nodes with weight  $w_{pq}$
	- two special nodes (terminals) source *s*, sink *t*
		- *s* connects to each pixel node *p* with weight  $D_{p}(0)$
		- *t* connects to each pixel node *p* with weight  $D_{p}(1)$
		- graph below omits most of these edges for clarity

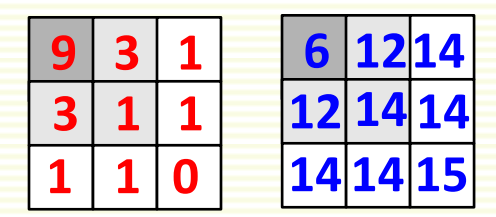

**foreground** *D* **background** *D*

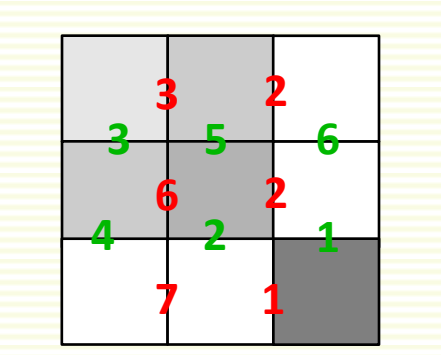

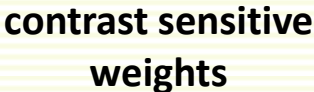

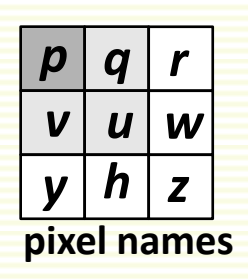

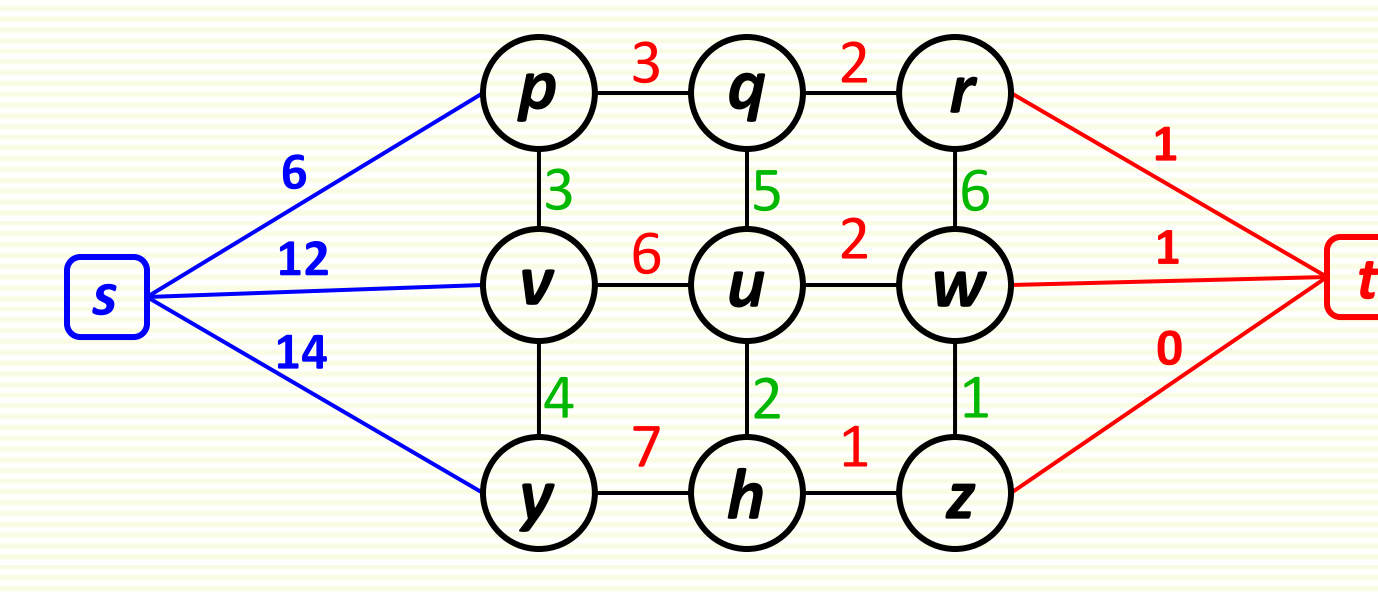
#### FG Segmentation: Optimization with Graph Cut

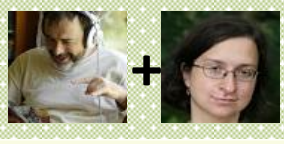

- *Cut* is subset of edges *C* s.t. removing *C*  from graph makes *s* and *t* disconnected
	- cost of cut *C* is sum of its edge weights
- Minimum Graph Cut Problem
	- find a cut *C* of minimum cost
- Minimum cut *C* gives the smallest cost segmentation [Boykov&Veksler, 1998]
	- nodes that stay connected to source in the `cut' graph become foreground
	- nodes that stay connected to sink in the `cut' graph become background
	- In the example, **p** gets background label, *v* and *y* get foreground label
- Efficient algorithms for min-cut/max-flow

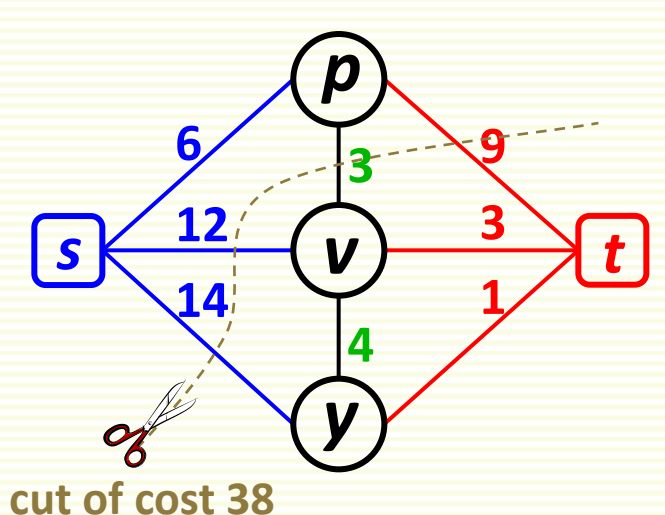

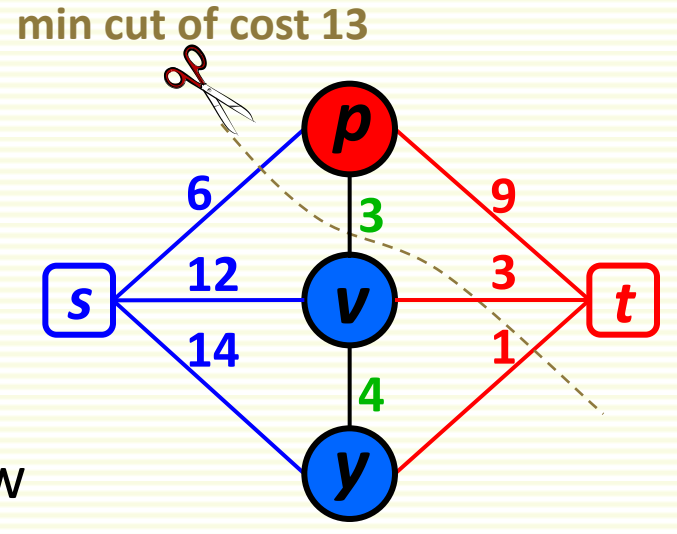

### FG Segmentation: Segmentation Result

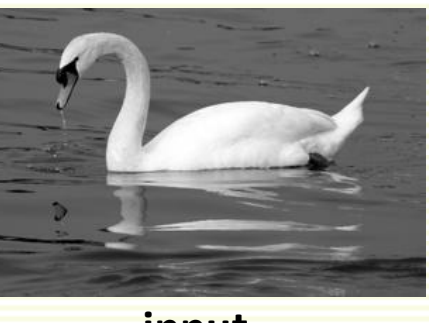

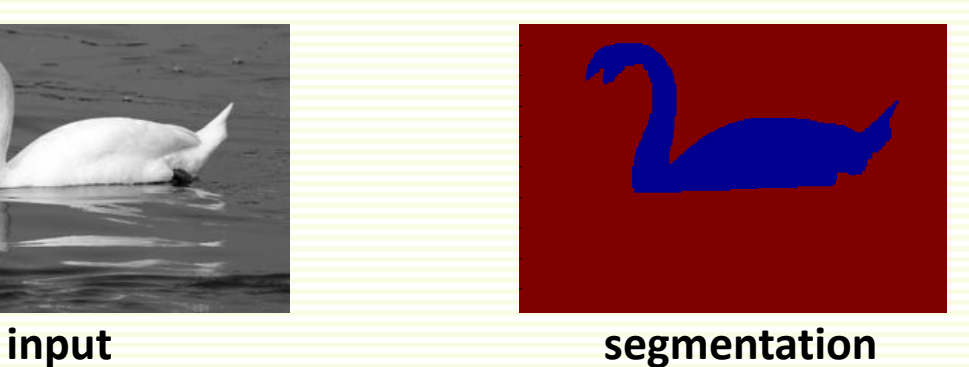

- Data terms
	- blue means low weight, red high weight

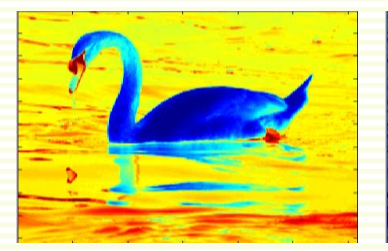

**foreground background**

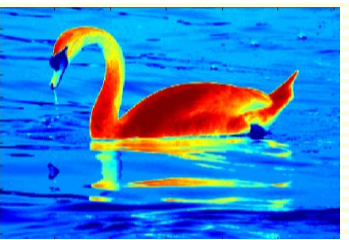

- Contrast sensitive edge weights
	- dark means low weight, bright high weight

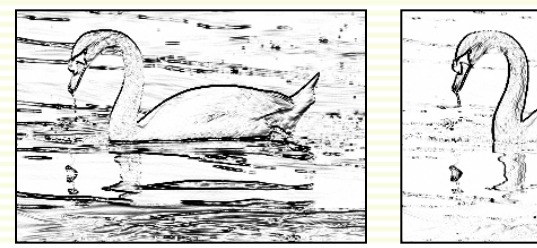

**horizontal vertical** 

### FG Segmentation: Interactive

- What if we do not know object/background color?
- Can ask user for help
- Interactive Segmentation [Boykov&Jolly, 2001]

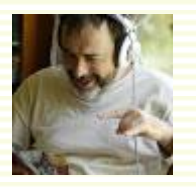

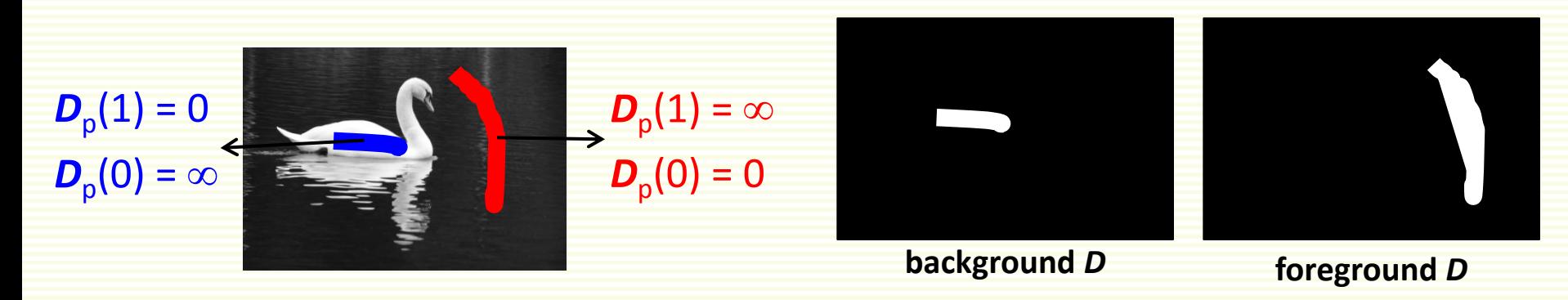

- User scribbles foreground and background seeds
	- these are **hard** constrained to be foreground and background, respectively
		- for any pixel  $p$  that user marks as a foreground, set  $D_p(1) = 0$ ,  $D_p(0) = \infty$
		- for any pixel  $p$  that user marks as a background, set  $D_p(1) = \infty$ ,  $D_p(0) = 0$
		- for unmarked pixels, set  $D_p(1) = D_p(0) = 0$
- Smoothness term is as before
	- Contrast sensitive works best for interactive segmentation

#### FG Segmentation: Interactive Results

• Initial seeds:

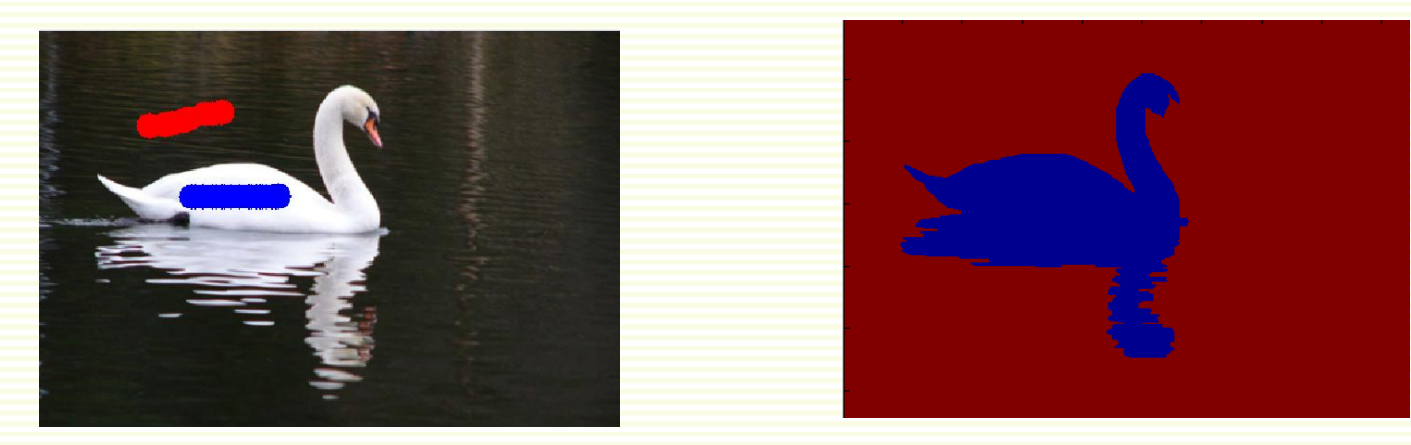

• Add more seeds for correction:

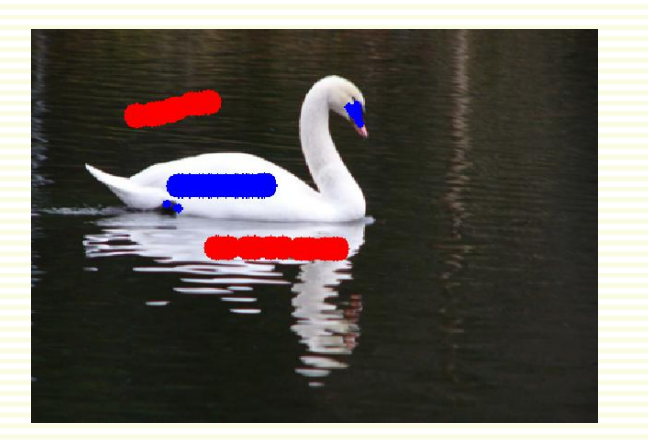

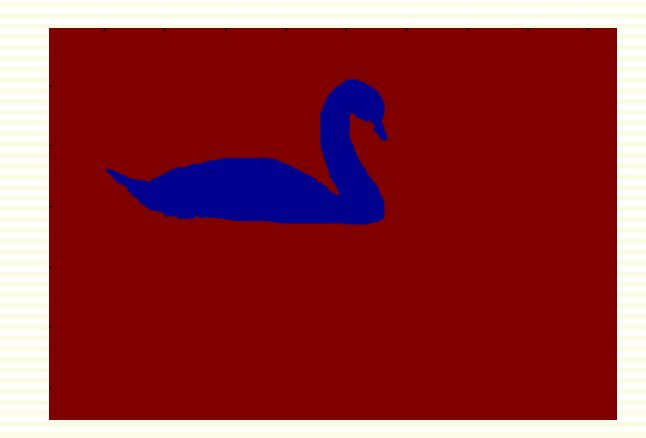

#### FG Segmentation: More Interactive Results

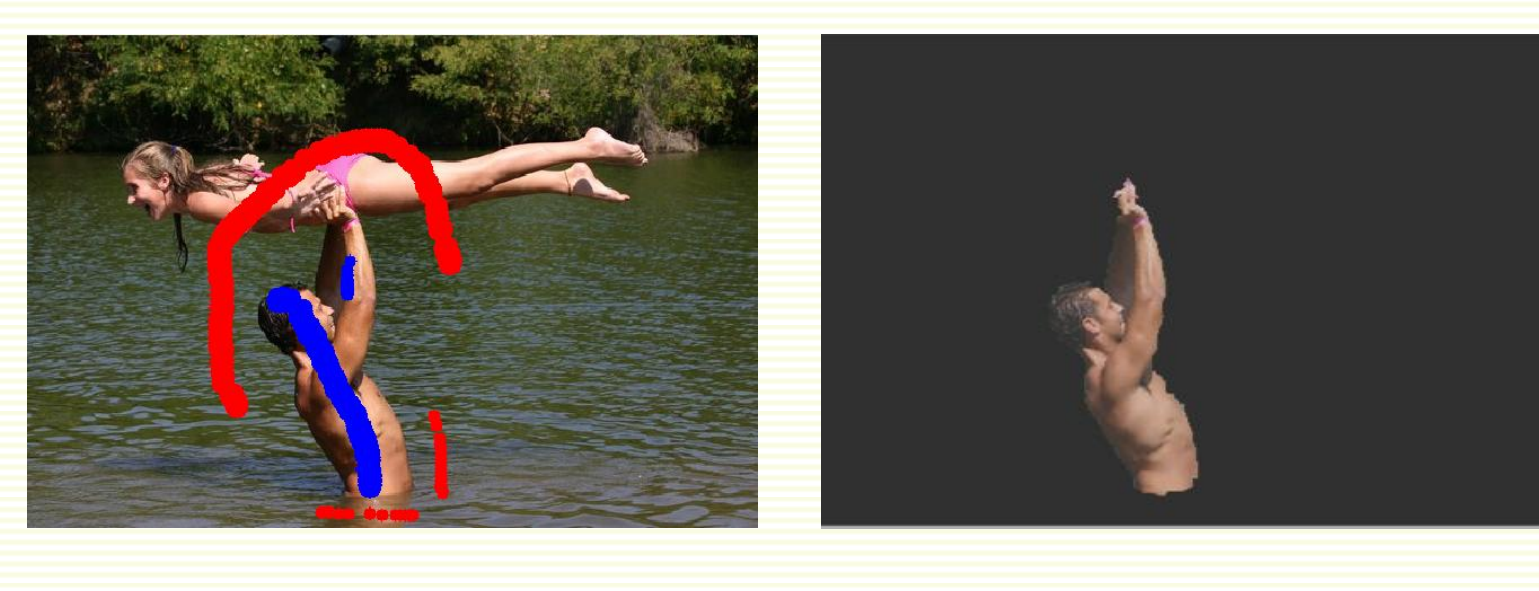

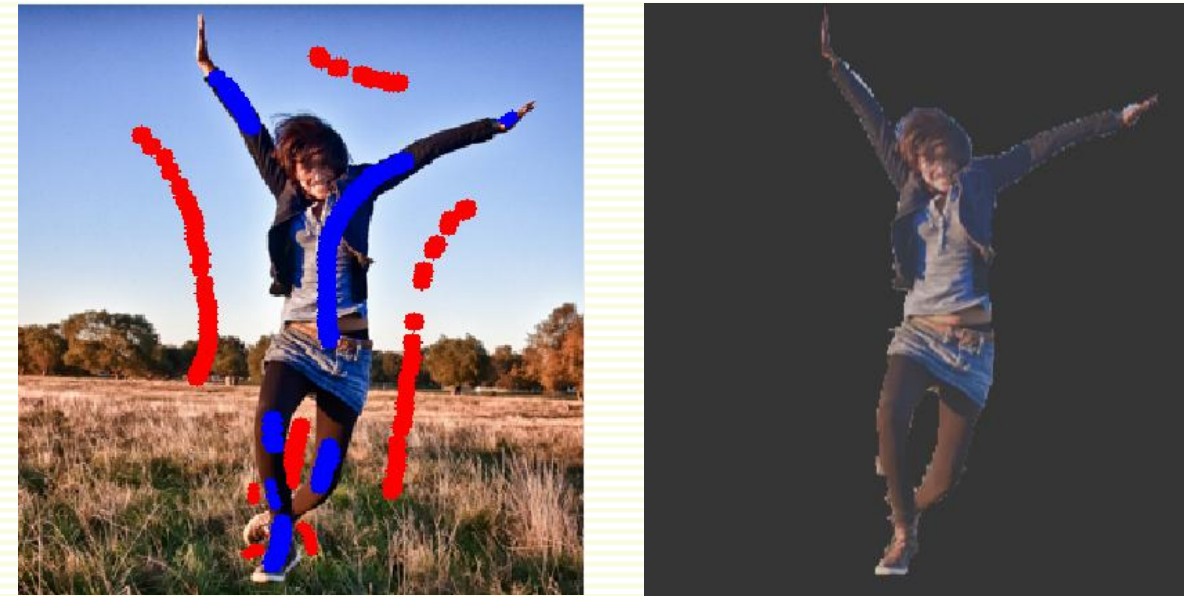

# General Grouping or Clustering

- General Clustering (Grouping)
- Have samples (also called feature vectors, examples, etc. )  $x_1$ ,..., $x_n$
- Cluster similar samples into groups
- This is also called unsupervised learning
	- samples have no labels
	- think of clusters as 'discovering' labels

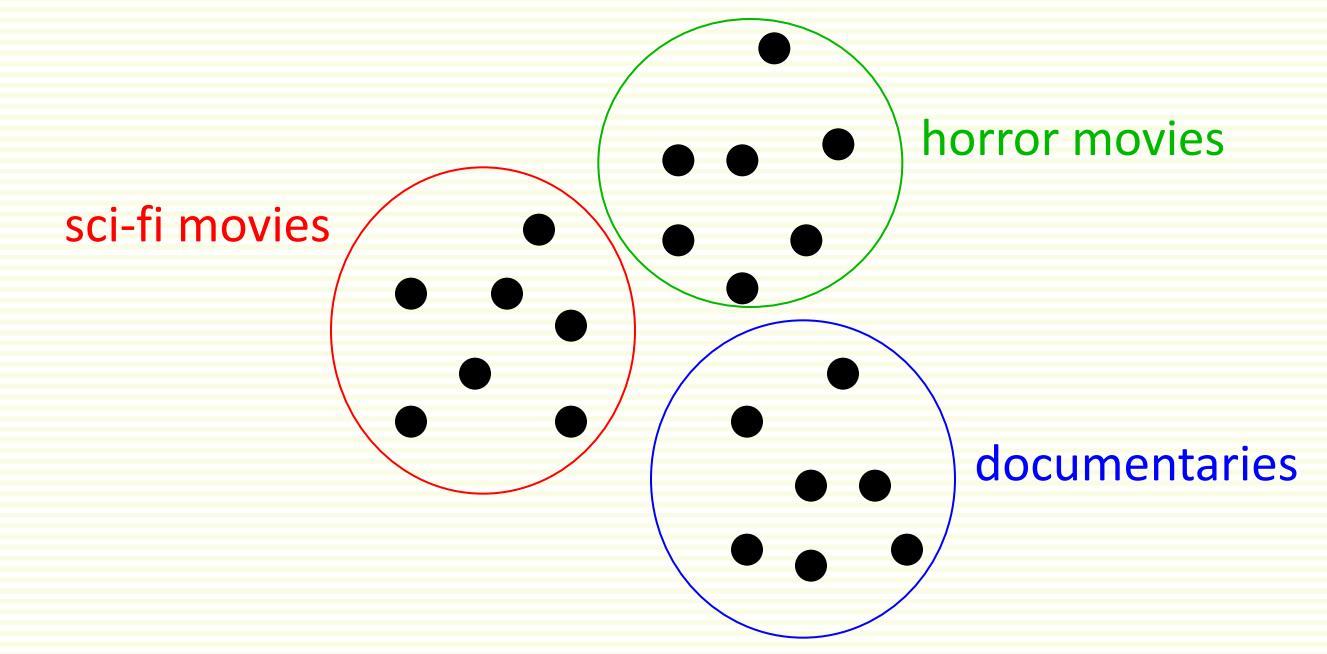

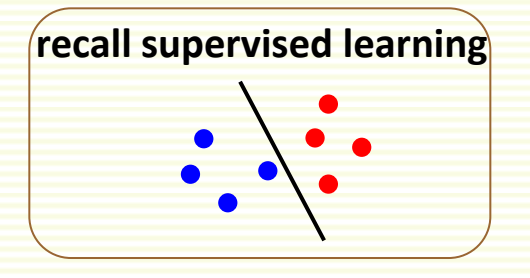

#### How does this Relate to Image Segmentation?

- Represent image pixels as feature vectors  $x_1$ ,..., $x_n$ 
	- For example, each pixel can be represented as
		- intensity, gives one dimensional feature vectors
		- color, gives three-dimensional feature vectors
		- color + coordinates, gives five-dimensional feature vectors
- Cluster them into *k* clusters, i.e. *k* segments

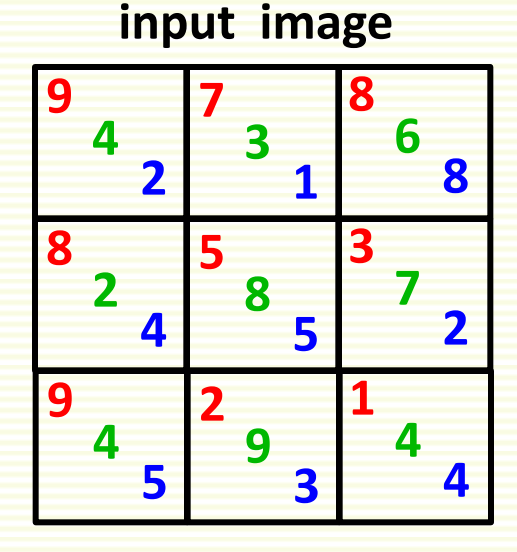

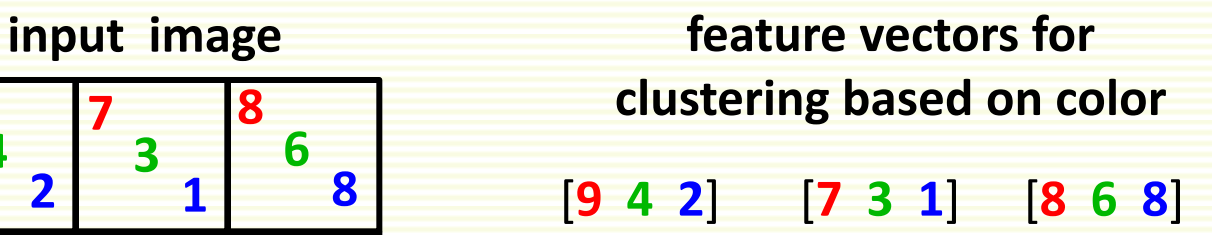

- [**8 2 4**] [**5 8 5**] [**3 7 2**]
- [**9 4 5**] [**2 9 3**] [**1 4 4**]

#### How does this Relate to Image Segmentation?

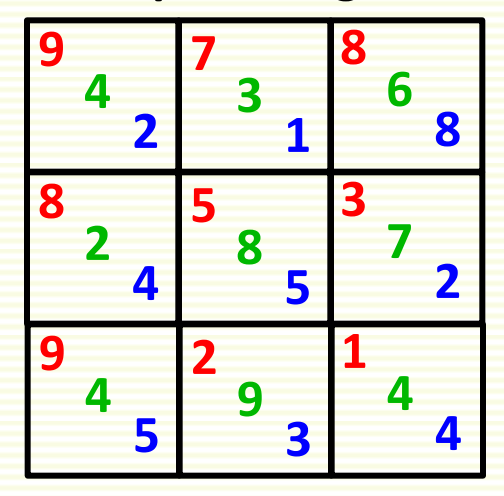

**input image** *feature vectors for* **clustering based on color and image coordinates** [**9 4 2 0 0**] [**7 3 1 0 1**] [**8 6 8 0 2**] [**8 2 4 1 0**] [**5 8 5 1 1**] [**3 7 2 1 2**] [**9 4 5 2 0**] [**2 9 3 2 1**] [**1 4 4 2 2**]

# K-means Clustering: Objective Function

- Probably the most popular clustering algorithm
	- assumes know the number of clusters should be *k*
- Optimizes (approximately) the following objective function

$$
J_{\scriptscriptstyle\text{SSE}}=\sum_{i=1}^k\sum_{\scriptscriptstyle\text{X}\in D_i}\left\|\text{X}-\mu_{\scriptscriptstyle i}\right\|^2
$$

 $-$  +  $+$ 

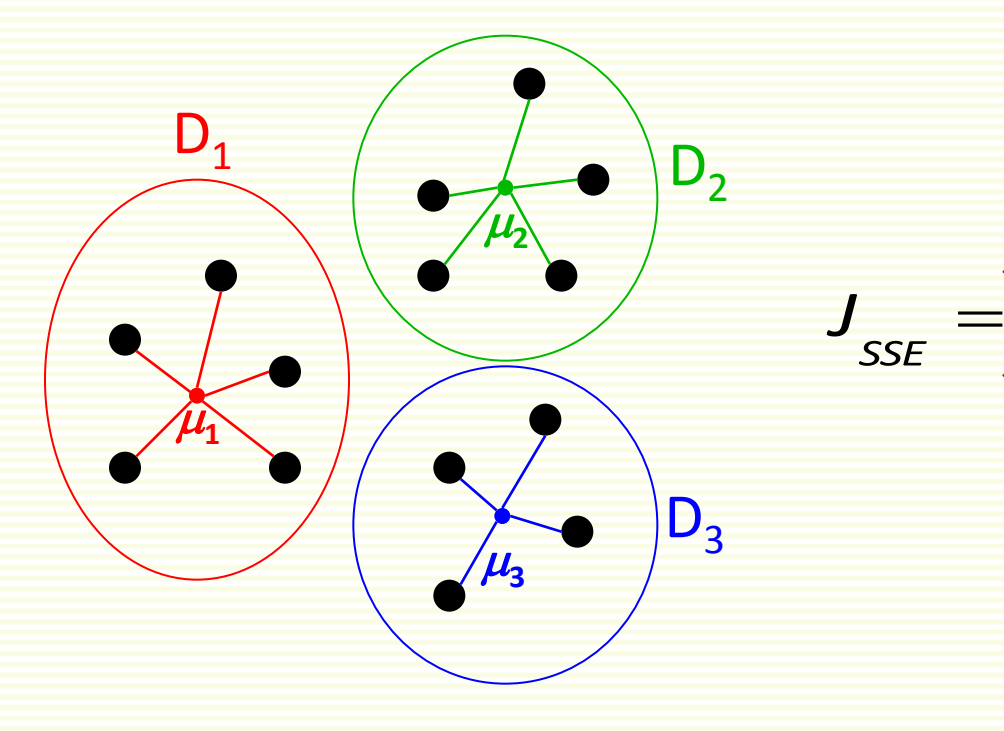

# K-means Clustering: Objective Function

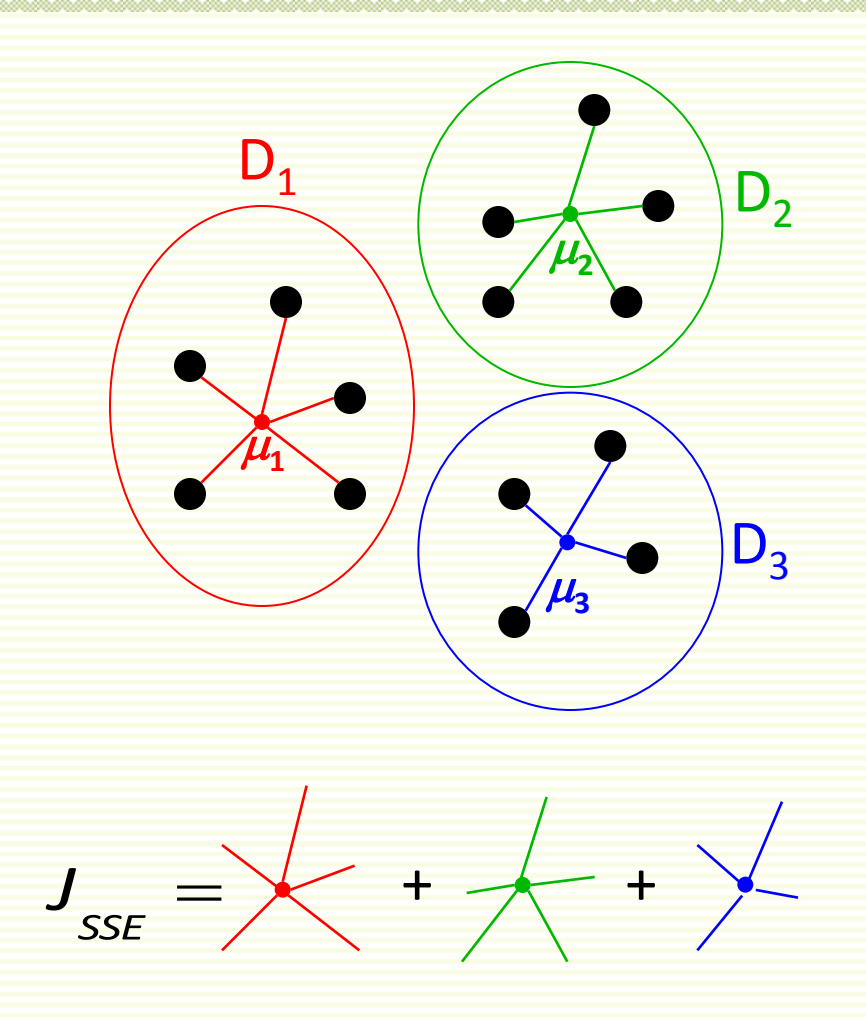

Good (tight) clustering smaller value of *J SSE*

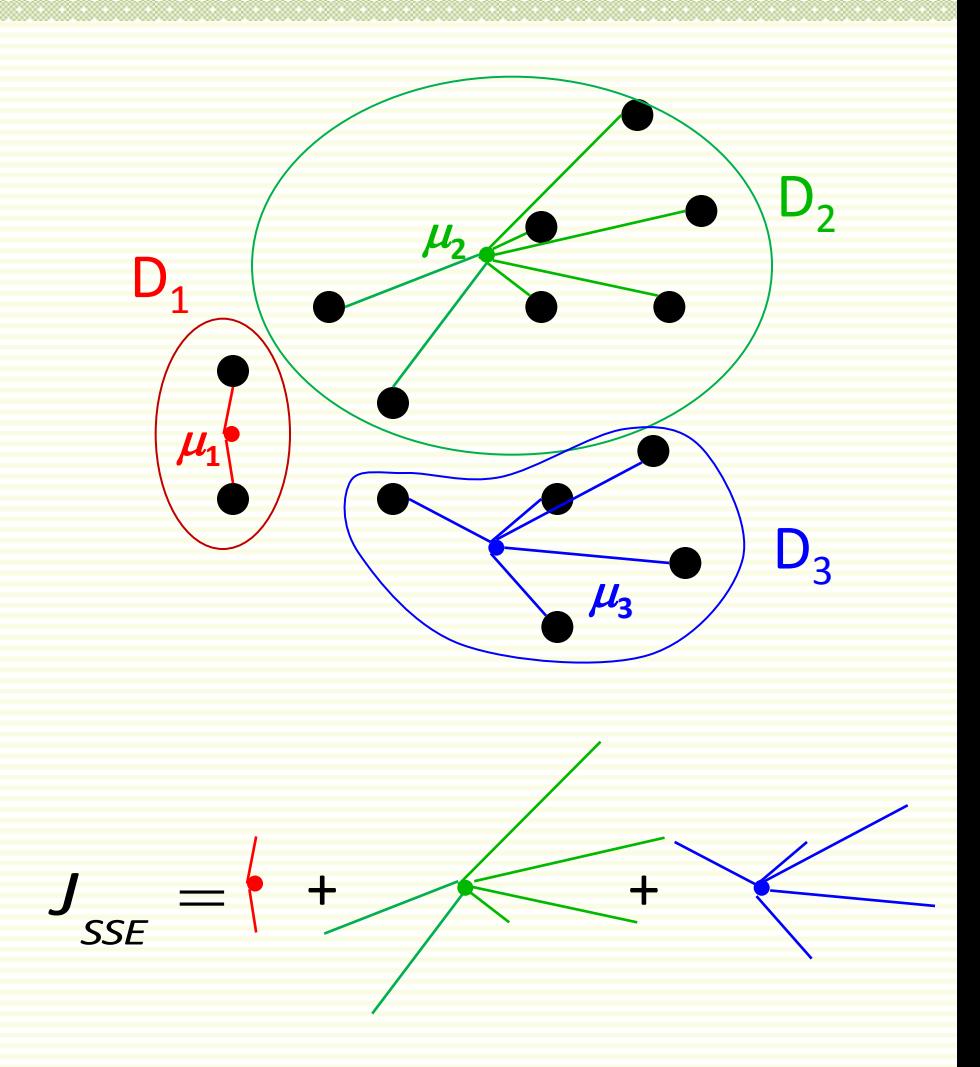

Bad (loose) clustering larger value of *J<sub>SSE</sub>* 

- Initialization step
	- 1. pick *k* cluster centers randomly

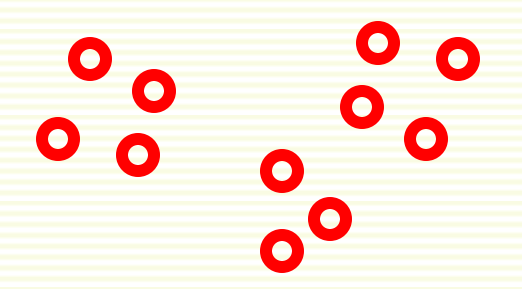

- Initialization step
	- 1. pick *k* cluster centers randomly

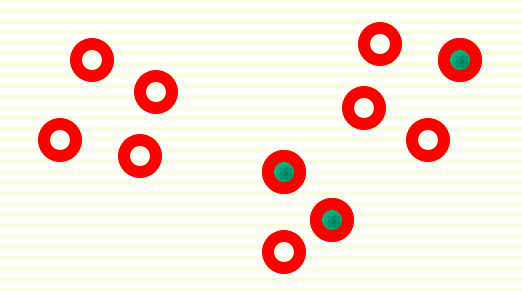

- Initialization step
	- 1. pick *k* cluster centers randomly
	- 2. assign each sample to closest center

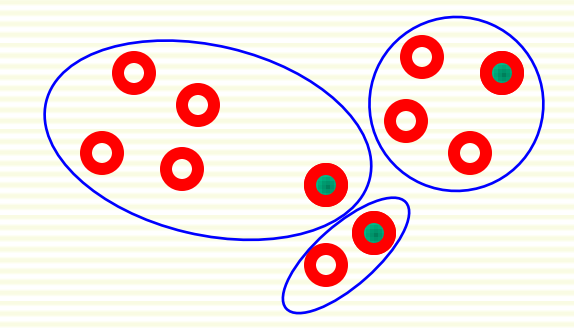

- Initialization step
	- 1. pick *k* cluster centers randomly
	- 2. assign each sample to closest center
- **•** Iteration step
	- 1. compute means in each cluster

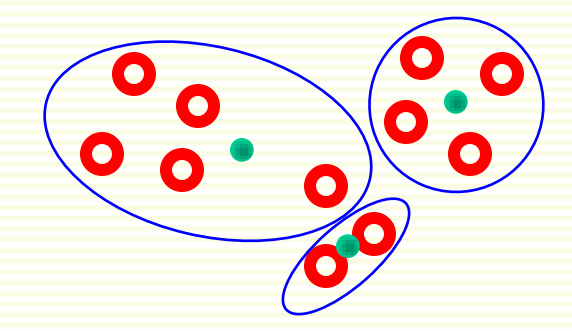

- Initialization step
	- 1. pick *k* cluster centers randomly
	- 2. assign each sample to closest center
- Iteration step
	- 1. compute means in each cluster
	- 2. re-assign each sample to the closest mean

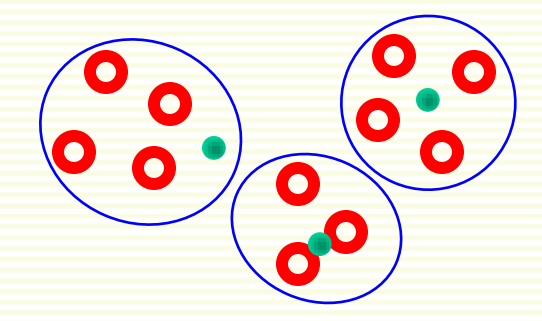

- Initialization step
	- 1. pick *k* cluster centers randomly
	- 2. assign each sample to closest center
- Iteration step
	- 1. compute means in each cluster
	- 2. re-assign each sample to the closest mean
- Iterate until clusters stop changing

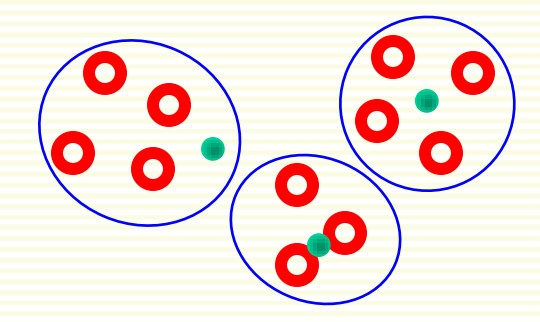

- Initialization step
	- 1. pick *k* cluster centers randomly
	- 2. assign each sample to closest center
- **•** Iteration step
	- 1. compute means in each cluster
	- 2. re-assign each sample to the closest mean
- Iterate until clusters stop changing
- Can prove that this procedure decreases the value of the objective function  $J_{\text{SFE}}$

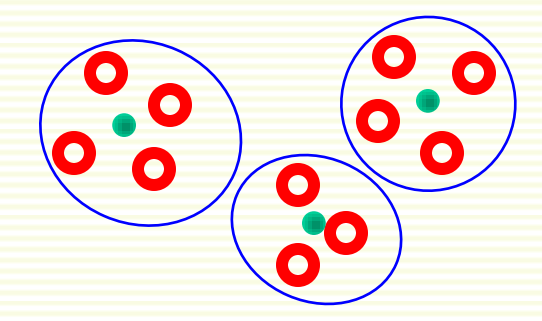

# K-means: Approximate Optimization

- K-means is fast and works quite well in practice
- But can get stuck in a local minimum of objective  $J_{\text{SEE}}$ 
	- not surprising, since the problem is NP-hard

**initialization**

 $\bullet$   $\bullet$  $\mathbf O$  $\mathbf{o}$   $\mathbf{o}$  $\bullet$ 

**converged to local min global minimum** 

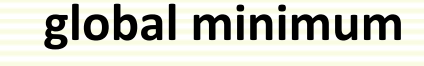

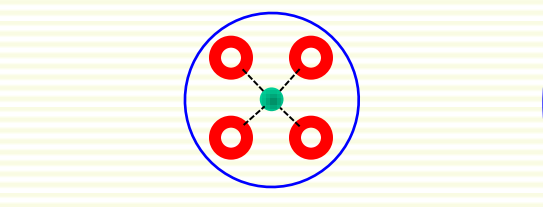

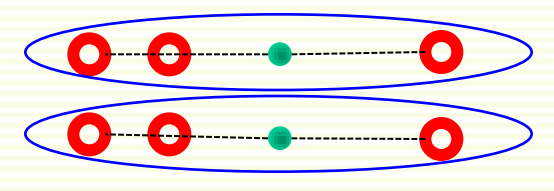

• with  $k = 2$ 

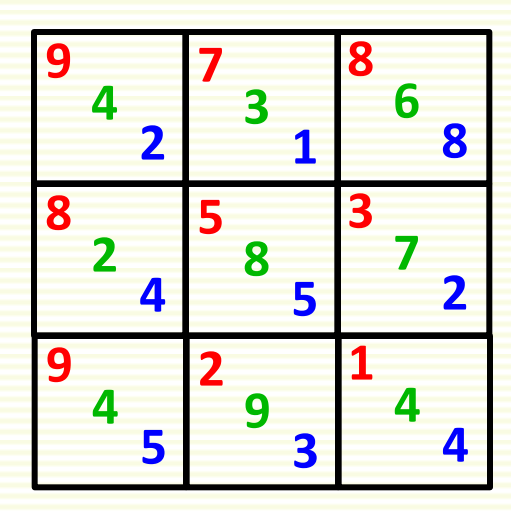

#### **feature vectors** [**9 4 2**] [**7 3 1**] [**8 6 8**] [**8 2 4**] [**5 8 5**] [**3 7 2**] [**9 4 5**] [**2 9 3**] [**1 4 4**]

- with  $k = 2$
- Initialize
	- pick [**9 4 2**] [**5 8 5**] as cluster centers

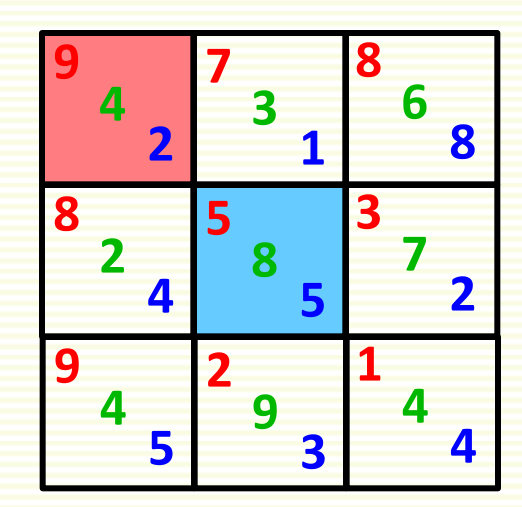

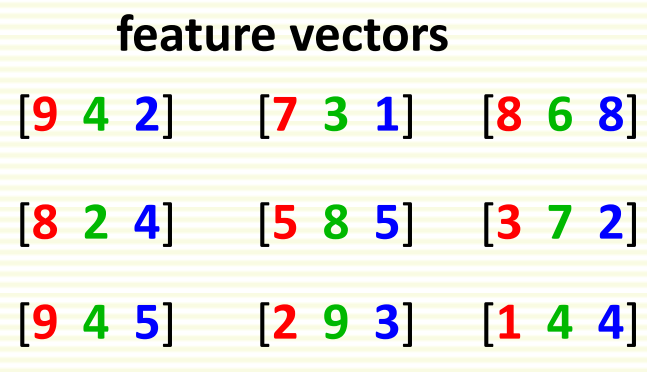

- with  $k = 2$
- Initialize
	- pick [**9 4 2**] [**5 8 5**] as cluster centers
	- assign each feature vector to closest center

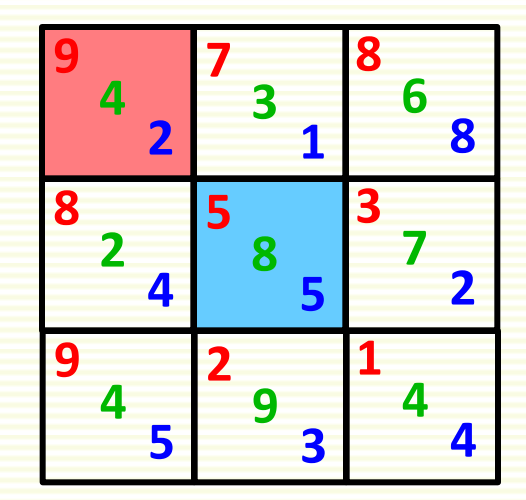

dist(  $[9 \ 4 \ 2] - [9 \ 4 \ 2]$  ) = 0  $\Rightarrow$   $[9 \ 4 \ 2]$  goes to pink cluster

- with  $k = 2$
- Initialize
	- pick [**9 4 2**] [**5 8 5**] as cluster centers
	- assign each feature vector to closest center

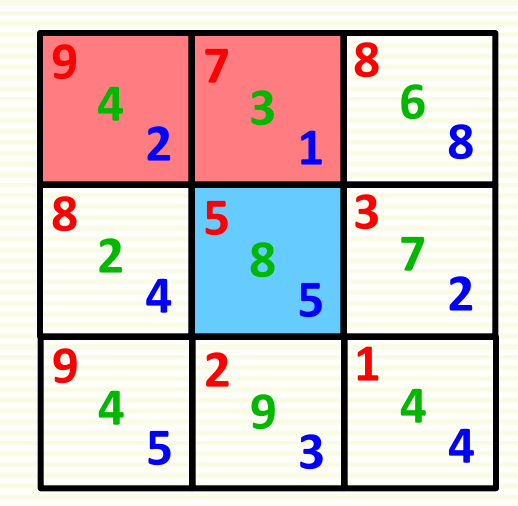

dist(  $[9 \ 4 \ 2] - [9 \ 4 \ 2]$  ) = 0  $\Rightarrow$   $[9 \ 4 \ 2]$  goes to pink cluster

dist(  $\begin{bmatrix} 7 & 3 & 1 \end{bmatrix} - \begin{bmatrix} 9 & 4 & 2 \end{bmatrix} = (7-9)^2 + (3-4)^2 + (1-2)^2 = 6$ dist( $\begin{bmatrix} 7 & 3 & 1 \end{bmatrix} - \begin{bmatrix} 5 & 8 & 5 \end{bmatrix} = (7-5)^2 + (3-8)^2 + (1-5)^2 = 45$ [**7 3 1**] goes to pink cluster

- with  $k = 2$
- Initialize
	- pick [**9 4 2**] [**5 8 5**] as cluster centers
	- assign each feature vector to closest center

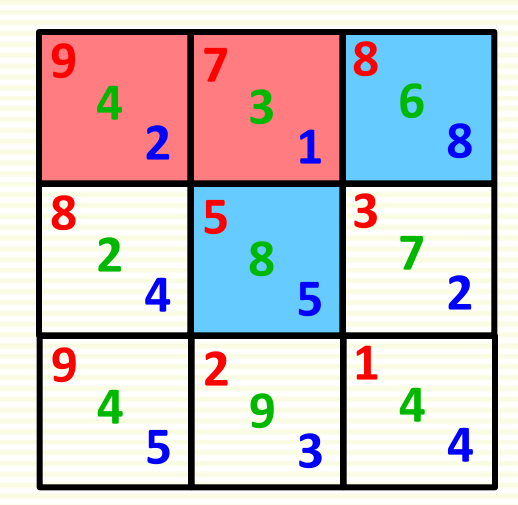

dist(  $[9 \ 4 \ 2] - [9 \ 4 \ 2]$  ) = 0  $\Rightarrow$   $[9 \ 4 \ 2]$  goes to pink cluster

dist(  $\begin{bmatrix} 7 & 3 & 1 \end{bmatrix} - \begin{bmatrix} 9 & 4 & 2 \end{bmatrix} = (7-9)^2 + (3-4)^2 + (1-2)^2 = 6$ dist( $\begin{bmatrix} 7 & 3 & 1 \end{bmatrix} - \begin{bmatrix} 5 & 8 & 5 \end{bmatrix} = (7-5)^2 + (3-8)^2 + (1-5)^2 = 45$ [**7 3 1**] goes to pink cluster dist(  $[8 \t6 \t8] - [9 \t4 \t2]$  ) =  $(8-9)^2 + (6-4)^2 + (8-2)^2 = 41$ dist(  $[8 \t6 \t8] - [5 \t8 \t5]$  ) =  $(8-5)^2 + (6-8)^2 + (8-5)^2 = 22$ [**8 6 8**] goes to blue cluster

- with  $k = 2$
- Initialize
	- pick [**9 4 2**] [**5 8 5**] as cluster centers
	- assign each feature vector to closest center
	- repeat for the rest of feature vectors

[**8 2 4**] [**5 8 5**] [**3 7 2**]

[**9 4 5**] [**2 9 3**] [**1 4 4**]

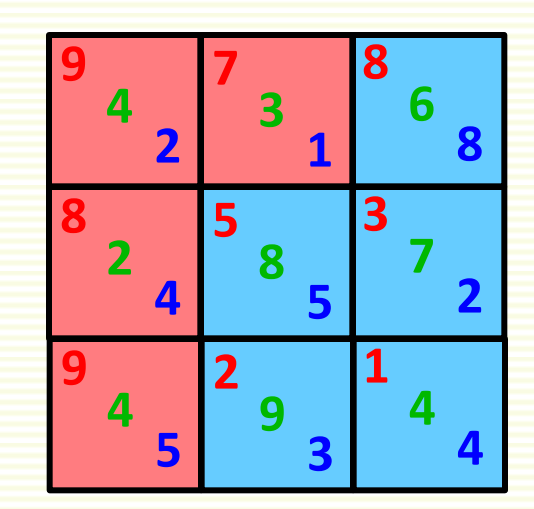

**initial clustering**

- Iterate
	- compute cluster means

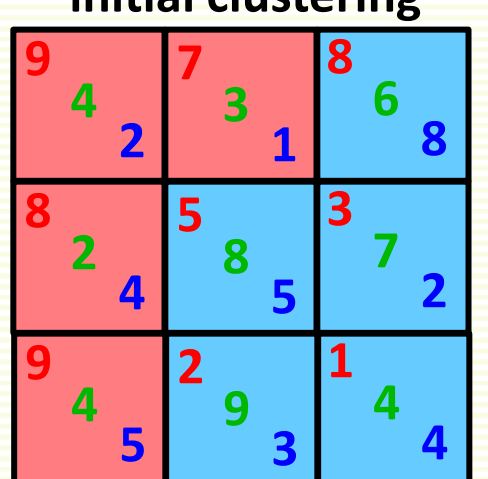

$$
\mu_1 = \frac{[9 \ 4 \ 2] + [7 \ 3 \ 1] + [8 \ 2 \ 4] + [9 \ 4 \ 5]}{4} = [8.25 \ 3.25 \ 3]
$$
  

$$
\mu_2 = \frac{[8 \ 6 \ 8] + [5 \ 8 \ 5] + [3 \ 7 \ 2] + [2 \ 9 \ 3] + [1 \ 4 \ 4]}{5} = [3.8 \ 6.8 \ 4.4]
$$

#### **initial clustering**

#### • Iterate

• compute cluster means

 $\mu_1$  = [8.25 3.25 3]

 $\mu_2$  = [3.8 6.8 4.4]

 • reassign samples to the closest mean

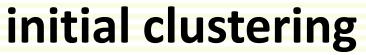

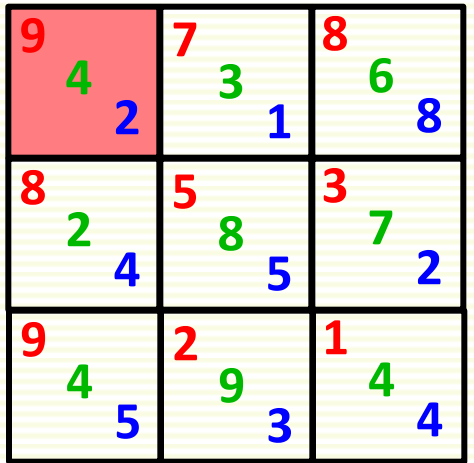

dist(  $[9 \ 4 \ 2] - [8.25 \ 3.25 \ 3]$  ) =  $(8.25-9)^2 + (3.25-4)^2 + (3-2)^2 \approx 2$  |  $[9 \ 4 \ 2]$  goes dist( [9  $\,$  4  $\,$  2]  $-$  [3.8  $\,$  6.8  $\,$  4.4]  $)$  = (3.8-9)<sup>2</sup> + (6.8-4)<sup>2</sup> + (4.4-2)<sup>2</sup>  $\approx$  41  $\,$   $\,$  to pink cluster

#### • Iterate

• compute cluster means

 $\mu_1$  = [**8.25** 3.25 3]

 $\mu_2$  = [3.8 6.8 4.4]

- • reassign samples to the closest mean
	- repeat for

[**7 3 1**] [**8 6 8**]

- [**8 2 4**] [**5 8 5**] [**3 7 2**]
- [**9 4 5**] [**2 9 3**] [**1 4 4**]
- Converged!

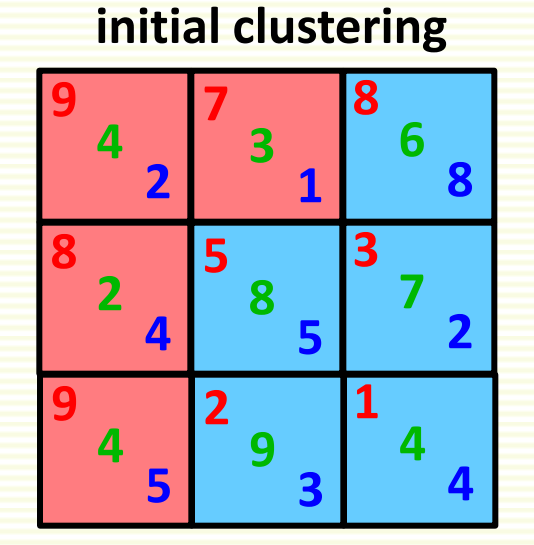

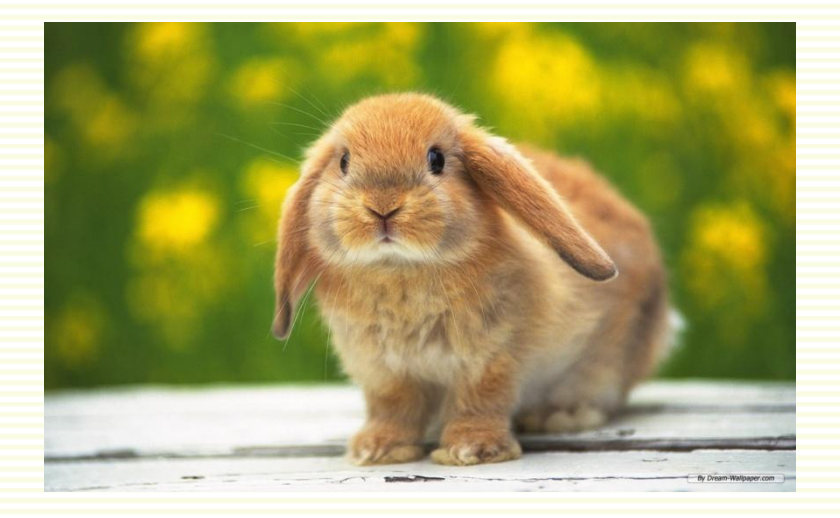

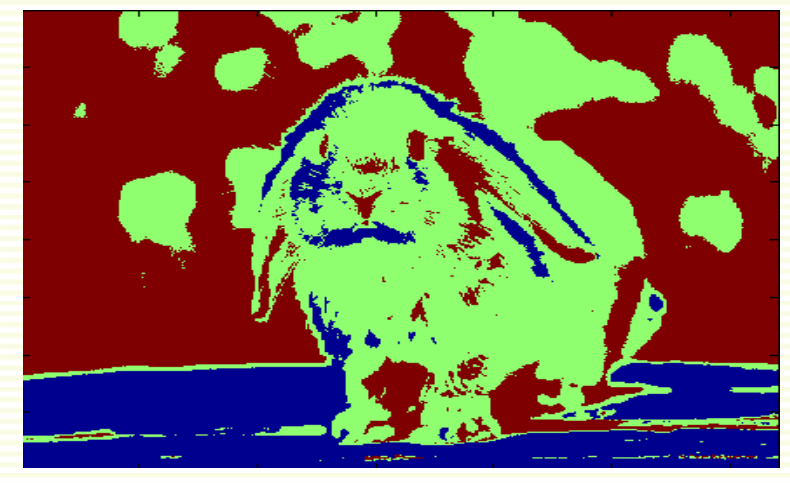

*k* **= 3**

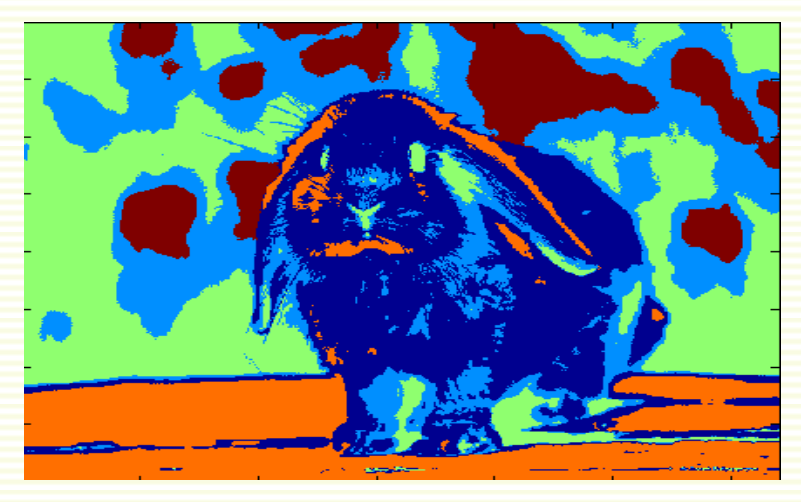

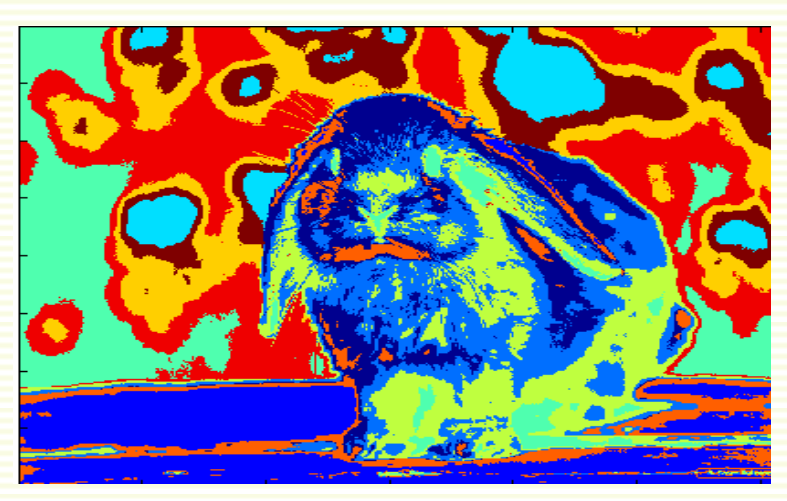

*k* **= 5** *k* **= 10**

## K-means Properties

• Works best when clusters are spherical (blob like)

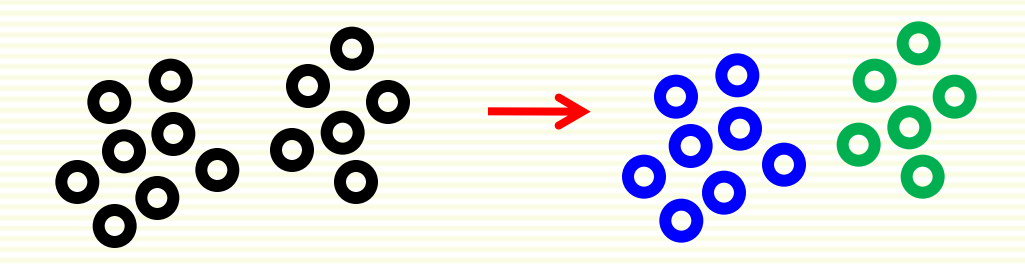

- Fails for elongated clusters
	-

000000

• *J***SEE** is not an appropriate objective function in this case 

**000 000** 

• Sensitive to outliers

# K-means Summary

- Advantages
	- Principled (objective function) approach to clustering
	- Simple to implement
	- Fast
- Disadvantages
	- Only a local minimum is found
	- May fail for non-blob like clusters
	- Sensitive to initialization
	- Sensitive to choice of *k*
	- Sensitive to outliers

### Back to FG Segmentation: Improving Data Term

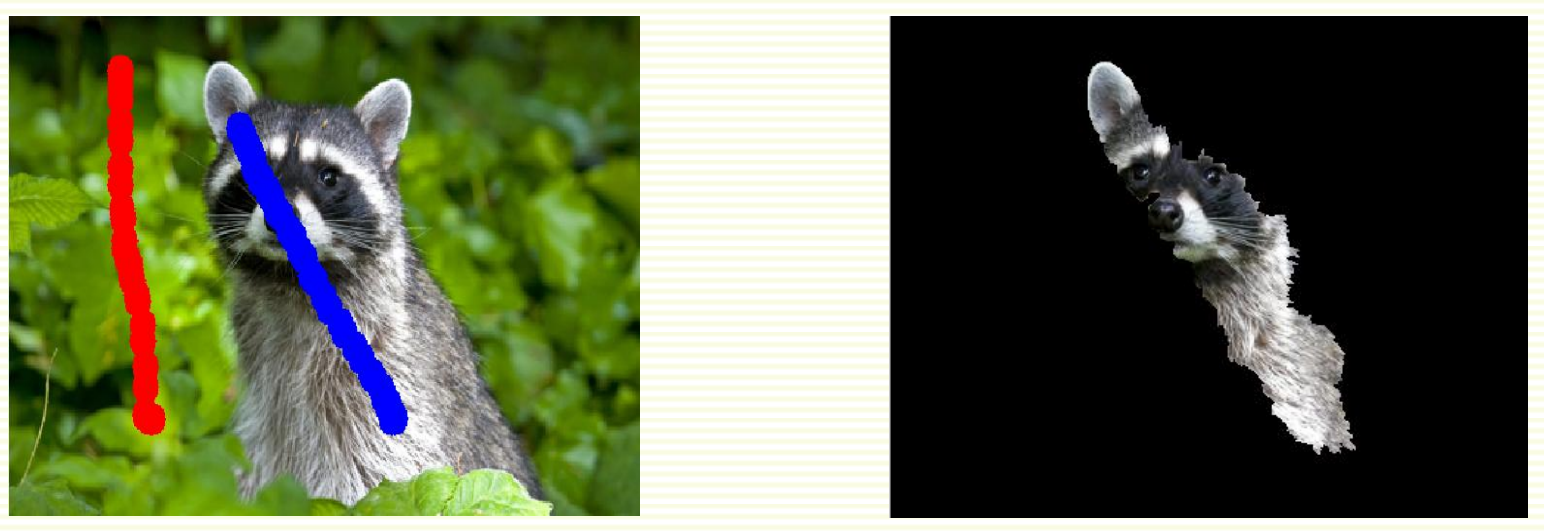

**user strokes initial result**

- Can improve segmentation with more user strokes
- But can we get a better initial result?
- We are not using color information in the image effectively

# FG Segmentation: Improving Data Term

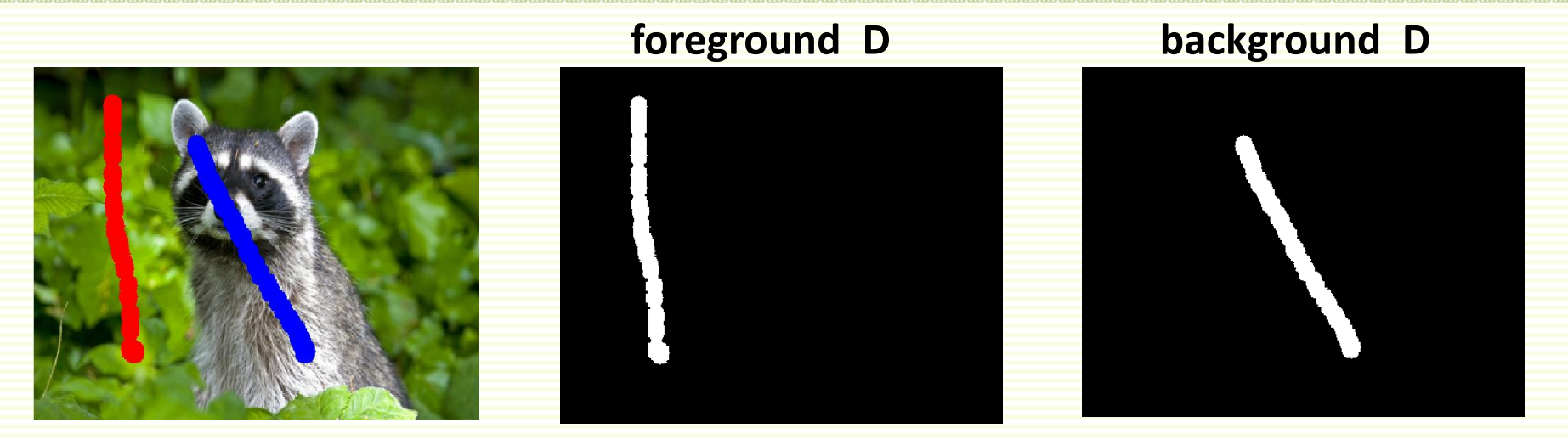

- Data terms are 0 for most pixels
	- no preference to either foreground or background
- However
	- background strokes are mostly green
	- foreground strokes are mostly grey
- Can we push green non-seed pixels to prefer **background**?
- Can we push grey non-seed pixels to prefer **foreground**?

# FG Segmentation: Improving Data Term

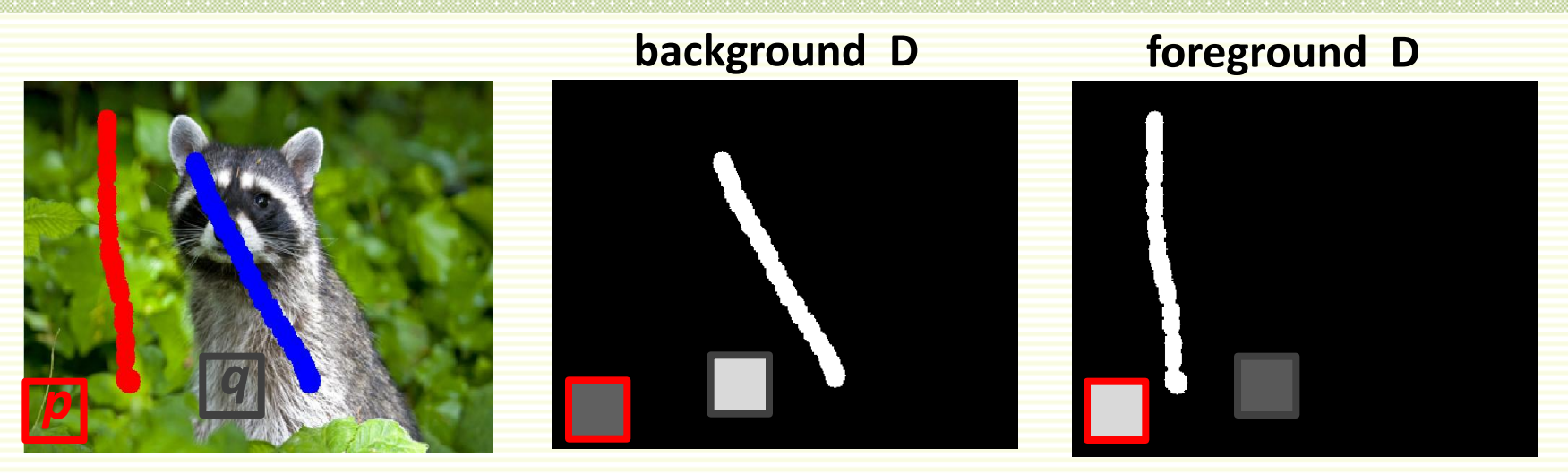

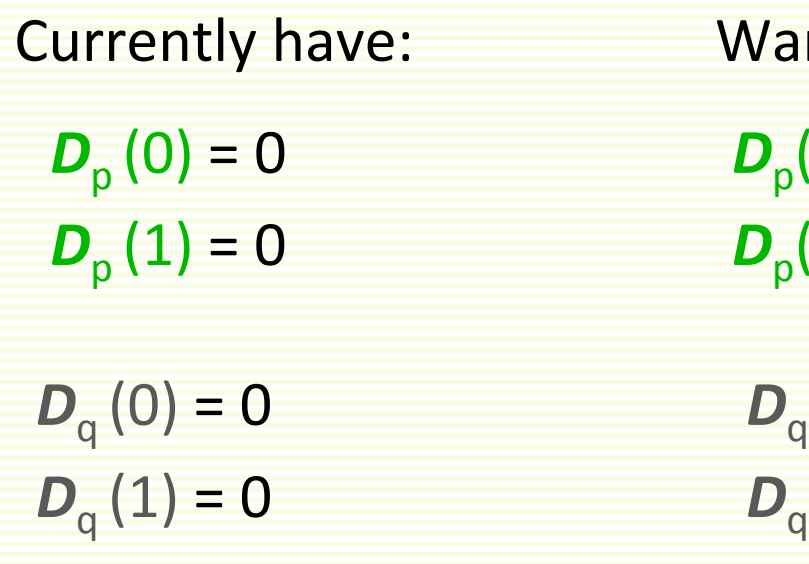

 $\Gamma_{\rm o}(0)$  = small  $\mu_{\rm p}(1)$  = large ant to have:

 $D_{q}(0)$  = large  $P_{\alpha}(1)$  = small

# FG Segmentation: Color Distributions

• Build color *distribution* from foreground seeds

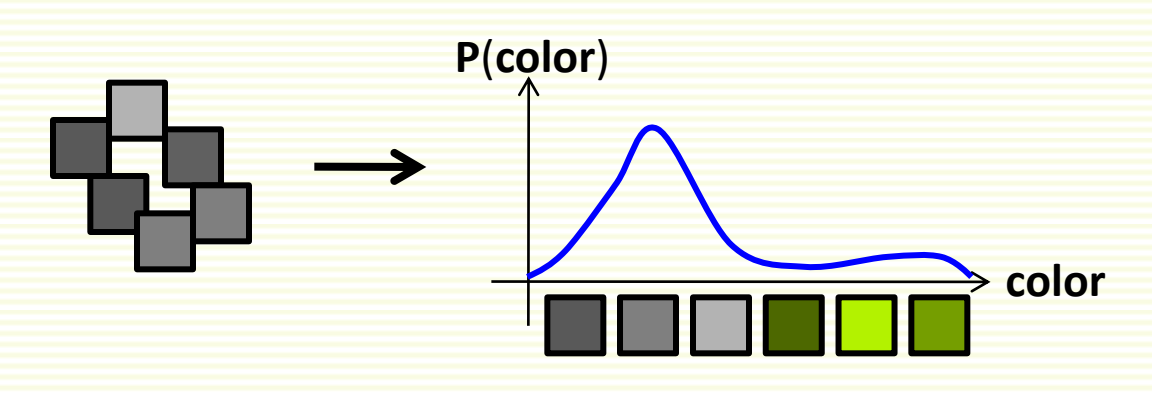

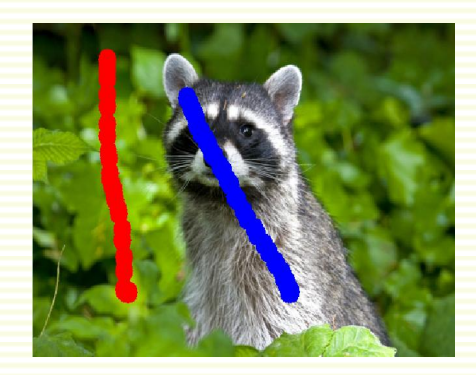

• Build color *distribution* from background seeds

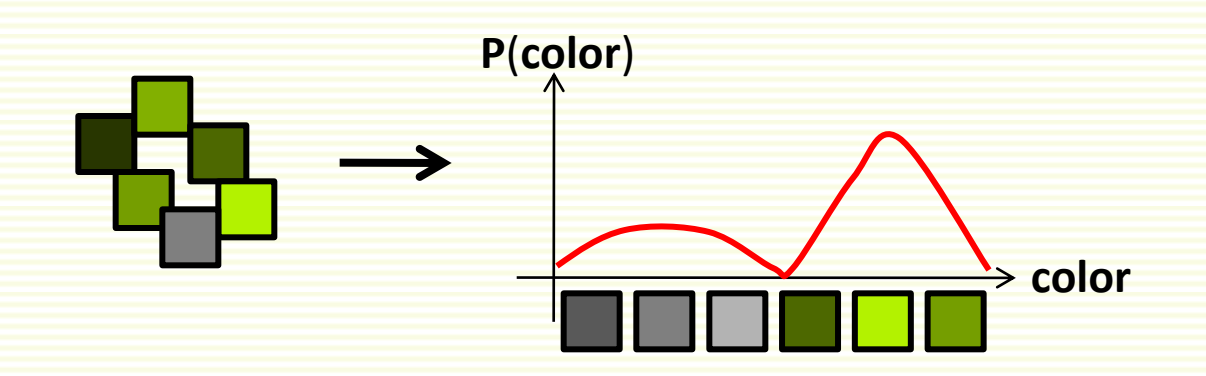

# FG Segmentation: Color Distributions

• Build color *distribution* from foreground seeds

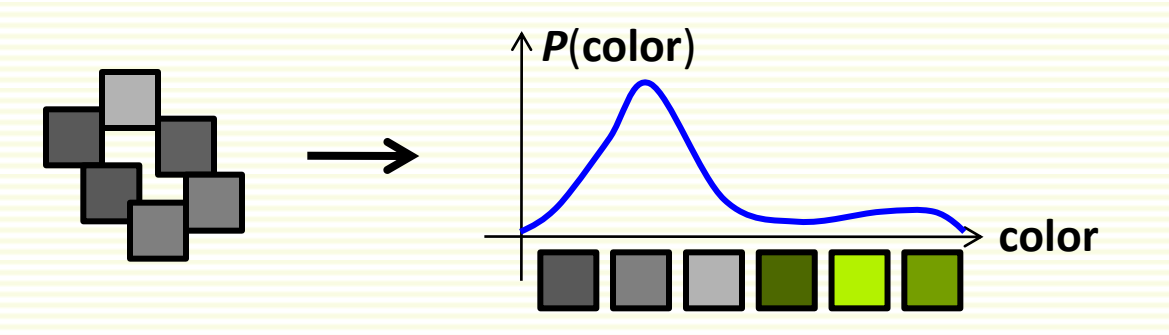

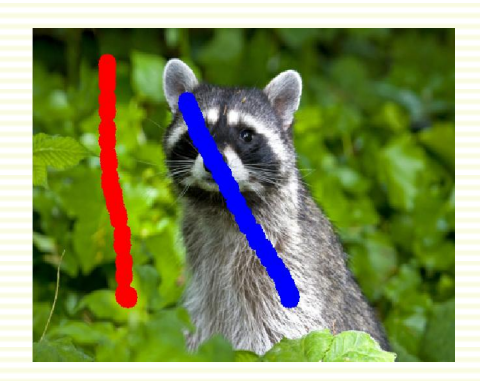

• Build color *distribution* from background seeds

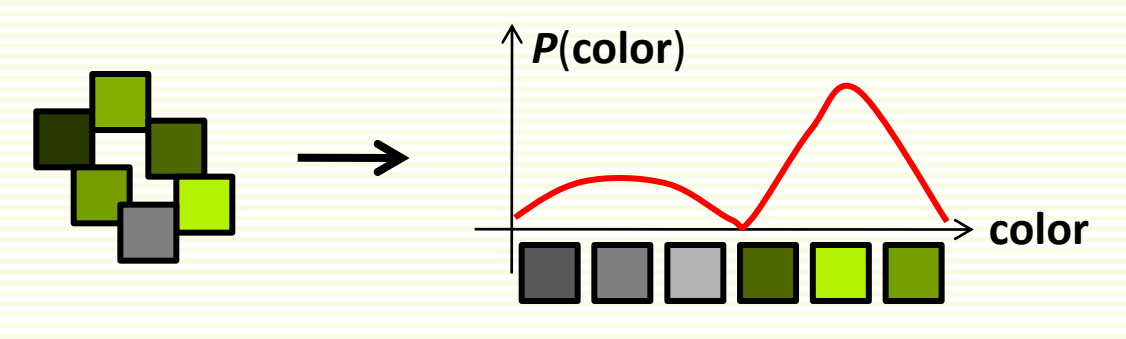

• Normalized histogram for distribution

P<sub>foreground</sub>(color) =  $\frac{\text{number of foreground seeds of color}}{\text{total number of foreground seeds}}$ 

# FG Segmentation: Color Distributions

- For green pixels *p*,  $P_{\text{background}}(p)$  is high,  $P_{\text{background}}(p)$  low
- We want just the opposite for the data term
- Convert to "opposite" using **–log()**

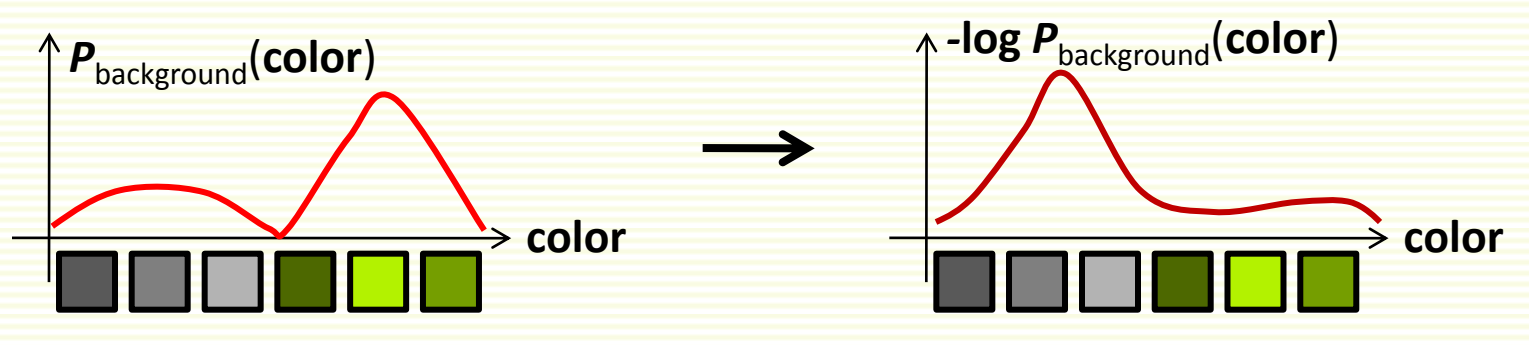

• Do the same for the foreground

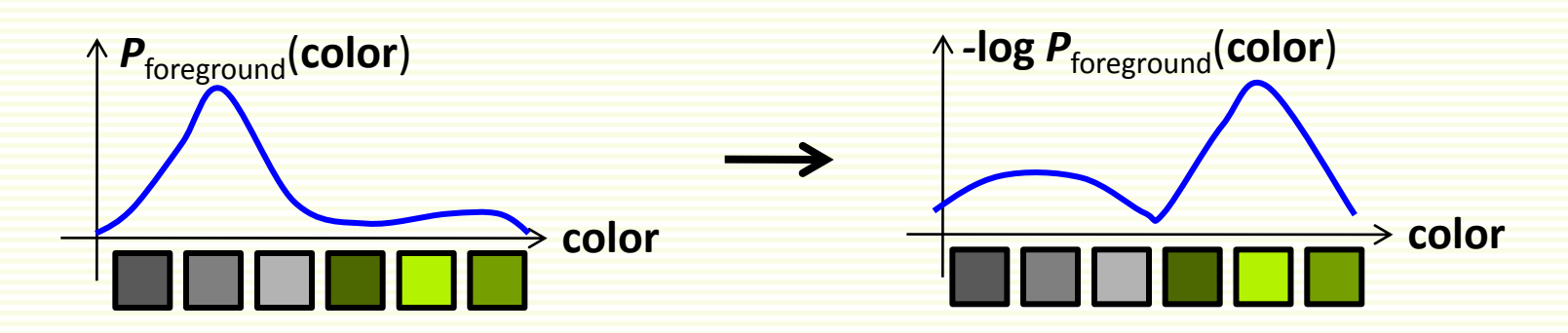
## FG Segmentation: Color Distributions

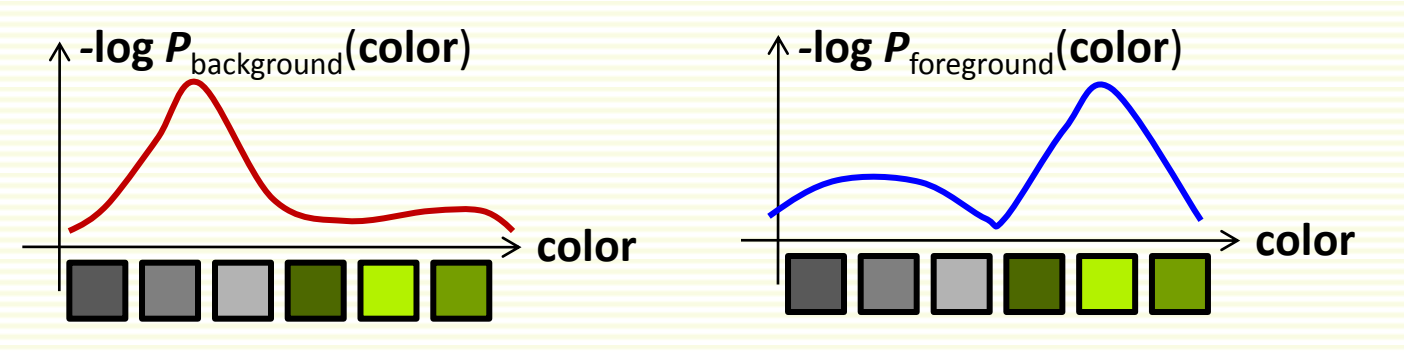

- *D*<sub>p</sub>(foreground) = log  $P_{\text{foreground}}(\text{color of } p)$
- *D*<sub>p</sub>(background) = log  $P_{\text{background}}(\text{color of } p)$
- Problem:
- The number of colors is too high: 256<sup>3</sup>
	- too large to build a normalized histogram
- Cluster colors using kmeans clustering, and treat each cluster as the "new" color

## FG Segmentation: Cluster Colors

- Need to reduce number of colors
- Group similar colors together and treat the group as the same color
- 10 color clusters with kmeans
	- cluster  $1 =$  color  $1$
	- cluster 2 = color 2
	- $\ddotsc$
	- $\bullet$  cluster  $10 =$  color  $10$
- Now we only have 10 colors
- Build foreground/background color models over 10 "new" colors

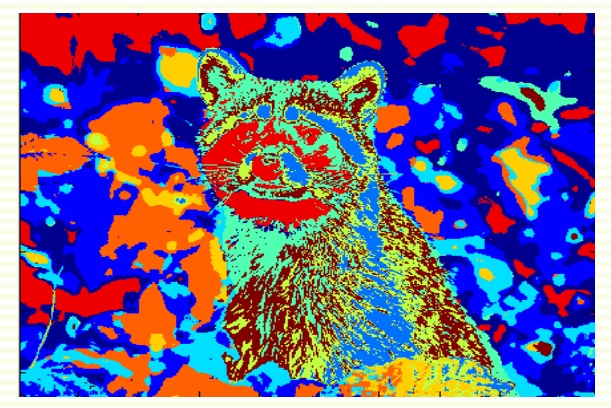

clusters visualized with random colors

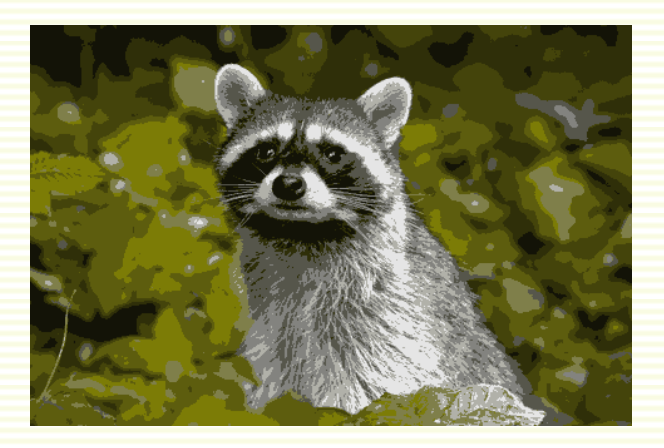

pixels painted with average color of pixels in its cluster

## FG Segmentation: Segmentation Result

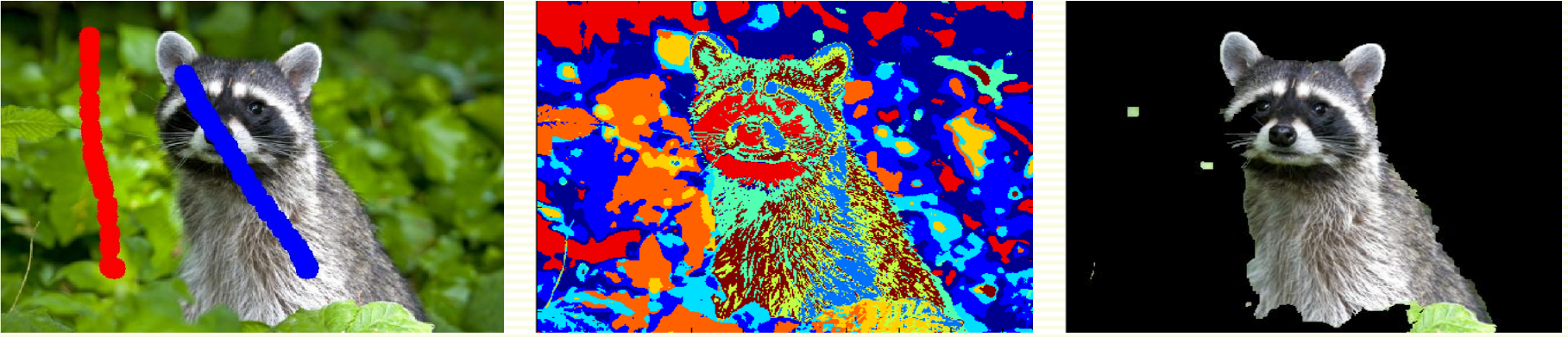

**user input reduced colors segmentation**

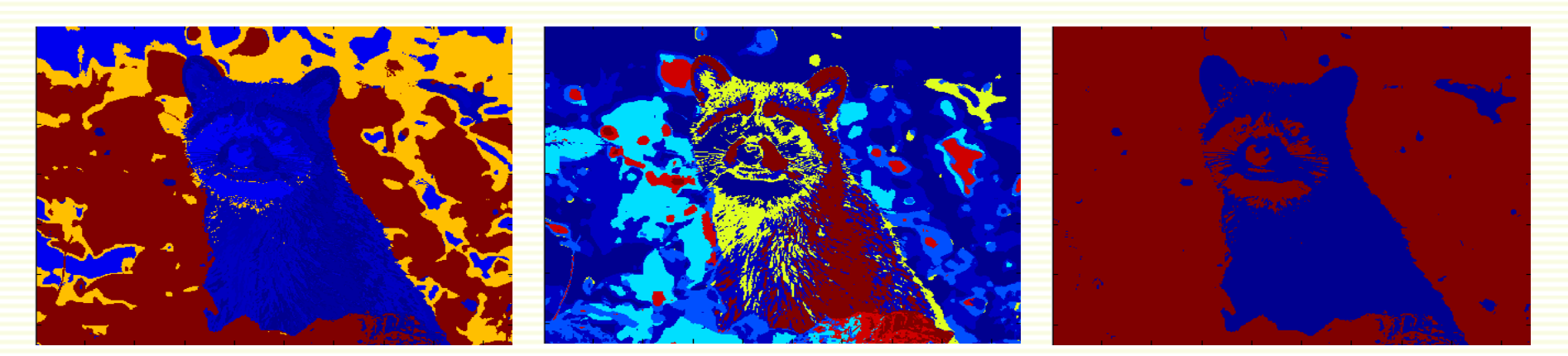

**foreground** *D* **background** *D* **blue pixels prefer foreground red pixels prefer background**